1. Definition of ERISCAL. This program takes input written in ERISCAL, the ELTE RISC assembly language, and translates it into binary files that can be loaded and executed on ELTE RISC simulators or hardwares. ERISCAL is much simpler than the "industrial strength" assembly languages that computer manufacturers usually provide, because it is primarily intended for the simple demonstration programs. Yet it tries to have enough features to serve also as the back end of compilers for C and other high-level languages.

Instructions for using the program appear at the end of this document. First we will discuss the input and output languages in detail; then we'll consider the translation process, step by step; then we'll put everything together.

2. A program in ERISCAL consists of a series of *lines*, each of which usually contains a single instruction. However, lines with no instructions are possible, and so are lines with two or more instructions.

Each instruction has three parts called its label field, opcode field, and operand field; these fields are separated from each other by one or more spaces. The label field, which is often empty, consists of all characters up to the first blank space. The opcode field, which is never empty, runs from the first nonblank after the label to the next blank space. The operand field, which again might be empty, runs from the next nonblank character (if any) to the first blank or semicolon that isn't part of a string or character constant. If the operand field is followed by a semicolon, possibly with intervening blanks, a new instruction begins immediately after the semicolon; otherwise the rest of the line is ignored. The end of a line is treated as a blank space for the purposes of these rules, with the additional proviso that string or character constants are not allowed to extend from one line to another.

The label field must begin with a letter or a digit; otherwise the entire line is treated as a comment. Popular ways to introduce comments, either at the beginning of a line or after the operand field, are to precede them by the character % as in T<sub>E</sub>X, or by  $\ell$  as in C++; ERISCAL is not very particular. However, Lisp-style comments introduced by single semicolons will fail if they follow an instruction, because they will be assumed to introduce another instruction.

3. ERISCAL has no built-in macro capability, nor does it know how to include header files and such things. But users can run their files through a standard C preprocessor to obtain ERISCAL programs in which macros and such things have been expanded. (Caution: The preprocessor also removes C-style comments, unless it is told not to do so.) Literate programming tools could also be used for preprocessing.

If a line begins with the special form '#  $\langle$  integer  $\rangle$   $\langle$  string  $\rangle'$ , this program interprets it as a *line directive* emitted by a preprocessor. For example,

# # 13 "foo.mms"

means that the following line was line 13 in the user's source file foo.mms. Line directives allow us to correlate errors with the user's original file; we also pass them to the output, for use by simulators and debuggers.

4. ERISCAL deals primarily with symbols and constants, which it interprets and combines to form machine language instructions and data. Constants are simplest, so we will discuss them first.

A decimal constant is a sequence of digits, representing a number in radix 10. A hexadecimal constant is a sequence of hexadecimal digits, preceded by #, representing a number in radix 16:

> $\langle \text{ digit} \rangle \longrightarrow 0 \mid 1 \mid 2 \mid 3 \mid 4 \mid 5 \mid 6 \mid 7 \mid 8 \mid 9$  $\langle$  hex digit $\rangle$   $\longrightarrow$   $\langle$  digit $\rangle$  | A | B | C | D | E | F | a | b | c | d | e | f  $\langle \text{ decimal constant} \rangle \longrightarrow \langle \text{digit} \rangle | \langle \text{decimal constant} \rangle \langle \text{digit} \rangle$  $\langle$  hex constant $\rangle \longrightarrow \# \langle$  hex digit $\rangle | \langle$  hex constant $\rangle \langle$  hex digit $\rangle$

Constants whose value is  $2^{32}$  or more are reduced modulo  $2^{32}$ .

5. A character constant is a single character enclosed in single quote marks; it denotes the ASCII or Unicode number corresponding to that character. For example, 'a' represents the constant #61, also known as 97. The quoted character can be anything except the character that the C library calls  $\n\lambda$  or newline; that character should be represented as #a.

> $\langle$  character constant $\rangle \longrightarrow$  ' $\langle$  single byte character except newline  $\rangle'$ '  $\langle$  constant $\rangle \longrightarrow \langle$  decimal constant $\rangle$  |  $\langle$  hex constant $\rangle$  |  $\langle$  character constant $\rangle$

Notice that "' represents a single quote, the code  $\#27$ ; and '\' represents a backslash, the code  $\#5c$ . ERISCAL characters are never "quoted" by backslashes as in the C language.

In the present implementation a character constant will always be at most 255, since wyde character input is not supported. The present program does not support Unicode directly because basic software for inputting and outputting 16-bit characters was still in a primitive state at the time of writing. But the data structures below are designed so that a change to Unicode will not be difficult when the time is ripe.

6. A string constant like "Hello" is an abbreviation for a sequence of one or more character constants separated by commas: 'H','e','l','l','o'. Any character except newline or the double quote mark " can appear between the double quotes of a string constant.

7. A symbol in ERISCAL is any sequence of letters and digits, beginning with a letter. A colon ':' or underscore symbol '\_' is regarded as a letter, for purposes of this definition. All extended-ASCII characters like  $\epsilon$ , whose 8-bit code exceeds 126, are also treated as letters.

> $\langle \text{letter } \rangle \longrightarrow A | B | \cdots | Z | A | b | \cdots | Z | : | \_ | \langle \text{character with code value } > 126 \rangle$  $\langle \text{symbol}\rangle \longrightarrow \langle \text{letter}\rangle | \langle \text{symbol}\rangle \langle \text{letter}\rangle | \langle \text{symbol}\rangle \langle \text{digit}\rangle$

In future implementations, when ERISCAL is used with Unicode, all wyde characters whose 16-bit code exceeds 126 will be regarded as letters; thus ERISCAL symbols will be able to involve Greek letters or Chinese characters or thousands of other glyphs.

8. A symbol is said to be *fully qualified* if it begins with a colon. Every symbol that is not fully qualified is an abbreviation for the fully qualified symbol obtained by placing the current prefix in front of it; the current prefix is always fully qualified. At the beginning of an ERISCAL program the current prefix is simply the single character  $\cdot$ :  $\cdot$ , but the user can change it with the PREFIX command. For example,

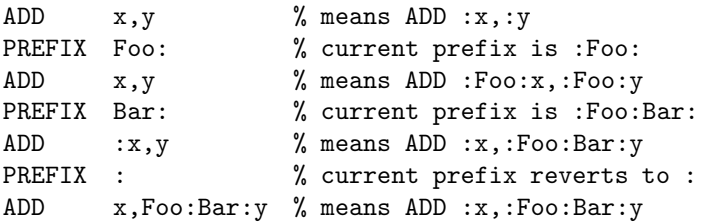

This mechanism allows large programs to avoid conflicts between symbol names, when parts of the program are independent and/or written by different users. The current prefix conventionally ends with a colon, but this convention need not be obeyed.

9. A local symbol is a decimal digit followed by one of the letters B, F, or H, meaning "backward," "forward," or "here":

$$
\langle \text{local operand} \rangle \longrightarrow \langle \text{digit} \rangle \mathbf{B} | \langle \text{digit} \rangle \mathbf{F} \rangle
$$

$$
\langle \text{local label} \rangle \longrightarrow \langle \text{digit} \rangle \mathbf{H}
$$

The B and F forms are permitted only in the operand field of ERISCAL instructions; the H form is permitted only in the label field. A local operand such as 2B stands for the last local label 2H in instructions before the current one, or 0 if 2H has not yet appeared as a label. A local operand such as 2F stands for the first 2H in instructions after the current one. Thus, in a sequence such as

$$
\begin{array}{c} 2H \text{ JMP } 2F \\ 2H \text{ JMP } 2B \end{array}
$$

the first instruction jumps to the second and the second jumps to the first.

Local symbols are useful for references to nearby points of a program, in cases where no meaningful name is appropriate. They can also be useful in special situations where a redefinable symbol is needed; for example, an instruction like

9H IS 9B+1

will maintain a running counter.

10. Each symbol receives a value called its *equivalent* when it appears in the label field of an instruction; it is said to be defined after its equivalent has been established. A few symbols, like Fopen, are predefined because they refer to fixed constants associated with the ELTE RISC hardware or its rudimentary operating system; otherwise every symbol should be defined exactly once. The two appearances of '2H' in the example above do not violate this rule, because the second '2H' is not the same symbol as the first.

A predefined symbol can be redefined (given a new equivalent). After it has been redefined it acts like an ordinary symbol and cannot be redefined again. A complete list of the predefined symbols appears in the program below.

Equivalents are either pure or register numbers. A pure equivalent is an unsigned wyde, but a register number equivalent is a nybble value, between 0 and 15. A dollar sign is used to change a pure number into a register number; for example, '\$15' means register number 15.

# 11. Constants and symbols are combined into expressions in a simple way:

```
\langle primary expression \rangle \longrightarrow \langle constant\rangle | \langle symbol\rangle | \langle local operand \rangle | \mathcal{Q} |(\langle expression \rangle) |\langle unary operator \rangle primary expression \rangle\langle \text{term} \rangle \longrightarrow \langle \text{primary expression} \rangle | \langle \text{term} \rangle \langle \text{strong operator} \rangle \langle \text{primary expression} \rangle\text{expression } \rightarrow \text{term } | \text{expression } \rangle \text{ (expression } \langle \text{ to the } n \rangle<code>'unary operator</code> \rangle \longrightarrow \ast \mid \texttt{+} \mid \texttt{-} \mid \texttt{*} \mid \texttt{\$} \mid \texttt{\&}\langle strong operator\rangle \longrightarrow * | / | / / | \% | \ll | >> | \&\langle \text{ weak operator} \rangle \longrightarrow + | - | | | ^ \uparrow
```
Each expression has a value that is either pure, a register number or an indirect version of these. The character @ stands for the current location, which is always pure. The unary operators \*,+, −, ~, \$, and & mean, respectively, "indirectize", "relativize," "subtract from zero," "complement the bits," "change from pure value to register number," and "take the serial number." Only the first of these, \*, can be applied to a register number. The last unary operator, &, applies only to symbols, and it is of interest primarily to system programmers; it converts a symbol to the unique positive integer that is used to identify it in the binary file output by ERISCAL. The unusual operator + make a relative value from a value subtracting the current location from it. A relative value is useful if we want to add it to the current location; it is mainly used in the SRC field of instructions. Another unusual operator \* symple gives the information of the compiler that the value of this field will be used indirectly, i.e, addressing mode is 3. It main use is in instruction as SETL \$4,\*\$5 setting \$4 from address contained in \$5, but it is also used as for example SETL \$4,\*xxxx meaning that \$4 set from the \$0 relative data xxxx contained in wyde after the instruction.

Binary operators come in two flavors, strong and weak. The strong ones are essentially concerned with multiplication or division:  $x*y, x/y, x/y, x/xy, x< y, x>y$ , and x&y stand respectively for  $(x \times y)$  mod  $2^{64}$ (multiplication),  $\lfloor x/y \rfloor$  (division),  $\lfloor 2^{64}x/y \rfloor$  (fractional division), x mod y (remainder),  $(x \times 2^y)$  mod  $2^{64}$ (left shift),  $\lfloor x/2^y \rfloor$  (right shift), and  $x \& y$  (bitwise and) on unsigned wydes. Division is legal only if  $y > 0$ ; fractional division is legal only if  $x < y$ . None of the strong binary operations can be applied to register numbers.

The weak binary operations  $x+y$ ,  $x-y$ ,  $x|y$ , and  $x^y$  stand respectively for  $(x + y)$  mod  $2^{64}$  (addition),  $(x - y) \mod 2^{64}$  (subtraction), x | y (bitwise or), and  $x \oplus y$  (bitwise exclusive-or) on unsigned wydes. These operations can be applied to register numbers only in four contexts:  $\langle$  register $\rangle$ + $\langle$  pure  $\rangle$ + $\langle$  register $\rangle$ ,  $\langle$  register  $\rangle$  −  $\langle$  pure  $\rangle$  and  $\langle$  register  $\rangle$  −  $\langle$  register). For example, if x denotes \$1 and y denotes \$10, then x+3 and 3+x denote \$4, and y−x denotes the pure value 9.

Register numbers within expressions are allowed to be arbitrary wydes, but a register number assigned as the equivalent of a symbol should not exceed 15.

(Incidentally, one might ask why the designer of ERISCAL did not simply adopt the existing rules of C for expressions. The primary reason is that the designers of C chose to give  $\langle \langle , \rangle \rangle$ , and  $\&$  a lower precedence than +; but in ERISCAL we want to be able to write things like  $o\lt24+x\lt16+y\lt84+z$  or  $@+yz\lt2$ or @+(#100−@)&#ff. Since the conventions of C were inappropriate, it was better to make a clean break, not pretending to have a close relationship with that language. The new rules are quite easily memorized, because ERISCAL has just two levels of precedence, and the strong binary operations are all essentially multiplicative by nature while the weak binary operations are essentially additive.)

12. A symbol is called a *future reference* until it has been defined. ERISCAL restricts the use of future references, so that programs can be assembled quickly in one pass over the input; therefore all expressions can be evaluated when the ERISCAL processor first sees them.

The restrictions are easily stated: Future references cannot be used in expressions together with unary or binary operators (except the unary +, which does nothing); moreover, future references can appear as operands only in instructions that have relative addresses (namely branches, probable branches, JMP, PUSHJ, GETA) or in wyde constants (the pseudo-operation OCTA). Thus, for example, one can say JMP 1F or JMP 1B−4, but not JMP 1F−4.

13. We noted earlier that each ERISCAL instruction contains a label field, an opcode field, and an operand field. The label field is either empty or a symbol or local label; when it is nonempty, the symbol or local label receives an equivalent. The operand field is either empty or a sequence of expressions separated by commas; when it is empty, it is equivalent to the simple operand field '0'.

```
\langle instruction \rangle \longrightarrow \langle label\rangle\langle opcode \rangle\langle operand list\rangle\langlelabel\rangle \longrightarrow \langleempty\rangle | \langlesymbol\rangle | \langlelocal label\rangle\langle operand list\rangle \longrightarrow \langle empty \rangle | \langle expression list\rangle\langle expression list\rangle \longrightarrow \langle expression \rangle | \langle expression list\rangle, \langle expression \rangle
```
The opcode field contains either a symbolic **ELTE** RISC operation name (like ADD), or an *alias operation*, or a pseudo-operation. Alias operations are alternate names for ELTE RISC operations whose standard names are inappropriate in certain contexts. Pseudo-operations do not correspond directly to ELTE RISC commands, but they govern the assembly process in important ways.

There are ?????? alias operations:

 $\langle$  opcode  $\rangle \longrightarrow \langle$  symbolic ELTE RISC operation  $\rangle |$   $\langle$  alias operation  $\rangle$  $|\langle$  pseudo-operation  $\rangle$  $\langle$  symbolic ELTE RISC operation  $\rangle \longrightarrow$  LZ  $|\cdots|$  JMP  $\langle$  alias operation  $\rangle \longrightarrow$  XXX  $| \cdots |$  ZZZ  $\langle$  pseudo-operation  $\rangle \longrightarrow$  IS | LOC | PREFIX | DATA | CODE | BSPEC | ESPEC | WYDE

14. ELTE RISC operations like ADD require exactly two expressions as operands.

15. In all cases when the opcode corresponds to an ELTE RISC operation, the ERISCAL instruction tells the assembler to carry out three steps: (1) Define the equivalent of the label field to be the current location, if the label is nonempty; (2) Evaluate the operands and assemble the specified ELTE RISC instruction into the current location; (3) Increase the current location by 1.

16. Now let's consider the pseudo-operations, starting with the simplest cases.

• (label) IS (expression) defines the value of the label to be the value of the expression, which must not be a future reference. The expression may be either pure or a register number.

•  $\langle$  label) LOC  $\langle$  expression  $\rangle$  first defines the label to be the value of the current location, if the label is nonempty. Then the current location is changed to the value of the expression, which must be pure.

For example, 'LOC #1000' will start assembling subsequent instructions or data in location whose hexadecimal value is  $*1000$ . 'X LOC  $*500$ ' defines X to be the address of the first of 500 bytes in memory; assembly will continue at location  $X + 500$ . The operation of aligning the current location to a multiple of 256, if it is not already aligned in that way, can be expressed as 'LOC @+(256−@)&255'.

A less trivial example arises if we want to emit instructions and data into two separate areas of memory, but we want to intermix them in the ERISCAL source file. We could start by defining 8H and 9H to be the starting addresses of the instruction and data segments, respectively. Then, a sequence of instructions could be enclosed in 'LOC 8B; . . . ; 8H IS @'; a sequence of data could be enclosed in 'LOC 9B; . . . ; 9H IS @'. Any number of such sequences could then be combined. Instead of the two pseudo-instructions '8H IS @; LOC 9B' one could in fact write simply '8H LOC 9B' when switching from instructions to data.

• PREFIX  $\langle$  symbol $\rangle$  redefines the current prefix to be the given symbol (fully qualified). The label field should be blank.

17. The next pseudo-operations assemble wydes of data.

• (label) WYDE (expression list) defines the label to be the current location, if the label field is nonempty; then it assembles one wyde for each expression in the expression list, and advances the current location by the number of wydes. The expressions should all be pure numbers that fit in one wyde.

String constants are often used in such expression lists. For example, if the current location is #1000, the instruction WYDE "Hello",0 assembles six wydes containing the constants 'H', 'e', 'l', 'l', 'o', and 0 into locations  $*1000, \ldots, *1005$ , and advances the current location to  $*1006$ .

18. Global registers are important by starting in ELTE RISC programs. We give starting values to these registers.

• (label) GREG (expression) allocates a new global register, and assigns its number as the equivalent of the label. At the beginning of assembly, the current global threshold G is \$0. Each distinct GREG instruction increases G by 1.

The value of the expression will be loaded into the global register at the beginning of the program, except if the ABI of the given operating system and/or source language does not dictate otherwise. Register \$0 is always has a defined starting value, the value of the label :Main.

When **ERISCAL** programs use subroutines with a memory stack in addition to the built-in register stack, they usually begin with the instructions 'sp GREG 0;fp GREG 0'; these instructions allocate a stack pointer  $sp=1$  and a *frame pointer*  $fp=2$ . Usually with 'lp GREGO;' we also give a name to a *link pointer*  $lp=33$ for return addresses. However, subroutine libraries are free to implement any conventions for registers and stacks that they like.

19. If our program will run on an ELTE RISC processor embedded in hardware supporting Harvard architecture instead of von Neumann architecture, we need two more pseudo-instructions. (In this case we have to use the −h compiler option.)

• CODE ends generating data going to the data segment and begins generate code going to the code segment; it has no effect if −h option is not given.

• DATA ends generating code going to the code segment and begins generate data going to the data segment; it has no effect if −h option is not given.

Remark that by −h option there is the possibility also to generate code into the data segment, but cannot execute there (only read/write), and there is the possibility to generate data to the code segment but cannot read/write there, only execute. Nevertheless, there is one possibility to write the content of a register \$s into the code segment by a ' PUSH \$0,\$s' instruction and leter execute it; we does not suggest this trick to use in user programs, because some operating systems does not save the content of the code segment by pageing.

20. Finally, there are two pseudo-instructions to pass information and hints to the loading routine and/or to debuggers that will be using the assembled program.

• BSPEC (expression) begins "special mode"; the (expression) should have a value that fits in two bytes, and the label field should be blank.

• ESPEC ends "special mode"; the operand field is ignored, and the label field should be blank.

All material assembled between BSPEC and ESPEC is passed directly to the output, but not loaded as part of the assembled program. Ordinary ELTE RISC instructions cannot appear in special mode; only the pseudo-operations IS, PREFIX, WYDE are allowed. The operand of BSPEC should have a value that fits in a wyde; this value identifies the kind of data that follows. (For example, BSPEC 0 might introduce information about subroutine calling conventions at the current location, and BSPEC 1 might introduce line numbers from a high-level-language program that was compiled into the code at the current place. System routines often need to pass such information through an assembler to the operating system, hence ERISCAL provides a general-purpose conduit.)

21. A program should begin at the special symbolic location Main (more precisely, at the address corresponding to the fully qualified symbol :Main). This symbol always has serial number 1, and it must always be defined.

Locations should not receive assembled data more than once. (More precisely, the loader will load the bitwise xor of all the data assembled for each wyde position; but the general rule "do not load two things into the same wyde" is safest.) All locations that do not receive assembled data are initially zero, except that the the operating system may put command-line data and debugger data into data segment above the stack. (The rudimentary ELTE RISC operating system starts a program with the number of command-line arguments in and a pointer to the beginning of an array of argument pointers in stack pointed by \$2.)

22. Binary ERO output. When the ERISCAL processor assembles a file called foo.ers, it produces a binary output file called foo.ero. (The suffix ers stands for "ELTE RISC symbolic," and ero stands for "ELTE RISC object.") Such ero files have a simple structure consisting of a sequence of wydes. Some of the wydes are instructions to a loading routine; others are data to be loaded.

Loader instructions are distinguished from wydes of data by their first three (most significant) nybble, which has the special escape-code value  $*0e5$ , called *ero* in the program below. This code value corresponds to ELTE RISC's insruction RESUME, which is unlikely to occur in wydes of data. The last nybble of a loader instruction is the loader opcode, called the lopcode.

#define  $ero$  #0e5

23. When a wyde of the ero file does not begin with the escape code, it is loaded into the current location  $\lambda$ , and  $\lambda$  is increased by one. More exacly, there may be two current locations, one for code segment, and one for data segment and we may change between them. Both start with zero. The current line number is also increased by 1, if it is nonzero.

When a wyde does begin with the escape code, its last nybble is the lopcode defining a loader instruction. There are thirteen lopcodes:

- $lop\text{-}quote: #0. Treat the next wyde as an ordinary wyde, even if it begins with the escape code.}$
- $lop\_seg:$  #1. Change between data and code segment.
- $lop\_skip$ :  $#2$ . Increase the current location by the next wyde.

•  $lop\_fixw:$  #3. Load (by XOR) the value of the current location into wyde P, where P is the 16-bit address defined by the next wyde. (The wyde at P was previously assembled as zero because of a future reference.)

• lop fixr:  $*4$ . Load (by XOR) the next wyde called  $\delta$  into the SRC field of the wyde in location P, where P is the address that precedes the current location by  $\delta$ . (This nybble was previously loaded by an ELTE RISC instruction with a relative address. Its SRC field was previously assembled as zero because of a future reference.)

- $lop\_fixwx$ : #5. Proceed as in  $lop\_fixw$ , but load the current location to the other segment.
- $lop\_f x x$ : #6. Proceed as in  $lop\_f x r$ , but load the current location to the other segment.

•  $lop_{\mathcal{I}}$  lop-file:  $\#9$ . Set the current file number to the upper half of the next wyde and the current line number to zero. The lower half of the next wyde gives the length of the filename. The following wydes are the characters of the file name. If this file number has occurred previously, the file name has length zero.

• lop\_line:  $*a$ . Set the current line number to the next wyde. If the line number is nonzero, the current file and current line should correspond to the source location that generated the next data to be loaded, for use in diagnostic messages. (The ERISCAL program gives precise line numbers to the sources of wydes in code segment, which tend to be instructions, but not to the sources of wydes assembled in data segments.)

•  $lop\_spec:$   $\#b.$  Begin special data of type given by the next wyde. The subsequent wydes, continuing until the next loader operation other than *lop\_quote*, comprise the special data. A *lop\_quote* instruction allows wydes of special data to begin with the escape code.

• lop\_pre:  $\neq$  c. A lop\_pre instruction, which defines the "preamble," must be the first wyde of every ero file. The higher byte of the next wyde specifies the version number of ero format, currently 1; other version numbers may be defined later, but version 1 should always be supported as described in the present document. The lower byte of the next wyde specifies how many wydes following a *lop-pre* command provide additional information that might be of interest to system routines. If it is nonzero, the first two wydes of additional information in big endian order records the time that this ero file was created, measured in seconds since 00:00:00 Greenwich Mean Time on 1 Jan 1970.

•  $lop_{post}: #d.$  This instruction begins the *postamble*, which follows all instructions and data to be loaded. It causes  $60, 1, \ldots, 15$  initially set to the values of the next 16 wydes.

• lop\_stab:  $*$ e. This instruction must appear immediately after the wydes following lop\_post. It is followed by the symbol table, which lists the equivalents of all user-defined symbols in a compact form that will be described later.

•  $lop_{end}$ :  $#f$ . This instruction must be the very last two wydes of each ero file. The next wyde gives exactly, how many wydes must appear between it and the *lop\_stab* command. (Therefore a program can easily find the symbol table without reading forward through the entire ero file.)

A separate routine called EROtype is available to translate binary ero files into human-readable form.

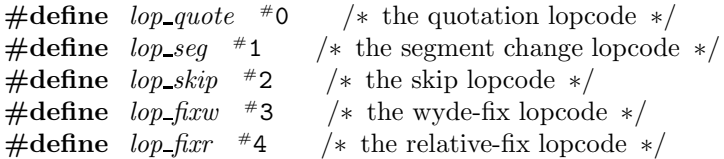

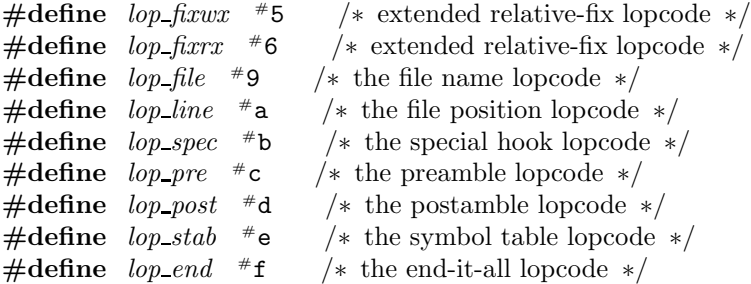

24. Many readers will have noticed that ERISCAL has no facilities for relocatable output, nor does ero format support such features. Knuth's first drafts of MMIXAL and mmo did allow relocatable objects, with external linkages, but the rules were substantially more complicated and therefore inconsistent with the goals of The Art of Computer Programming. His MMIXAL design might actually prove to be superior to the current practice, now that computer memory is significantly cheaper than it used to be, because one-pass assembly and loading are extremely fast when relocatability and external linkages are disallowed. Different program modules can be assembled together about as fast as they could be linked together under a relocatable scheme, and they can communicate with each other in much more flexible ways. Debugging tools are enhanced when open-source libraries are combined with user programs, and such libraries will certainly improve in quality when their source form is accessible to a larger community of users.

25. Basic data types. This program for the 16-bit ELTE RISC architecture is based on 32-bit integer arithmetic, because it is essencial to be possible to rewrite to the scc compiler running on ELTE RISC. The definition of type wyde should be changed.

 $\langle$  Type definitions 25  $\rangle \equiv$ typedef unsigned int wyde; /∗ assumes that an int is at least 16 bits wide ∗/ typedef unsigned int tetra;  $/*$  assumes that an int is at exactly 32 bits wide  $*/$ typedef enum { false , true } bool; See also sections 31, 56, 60, 64, 68, and 81. This code is used in section 137. 26.  $\langle$  Global variables 26  $\rangle \equiv$ 

wyde zero\_wyde; /\* zero\_wyde = 0 \*/ wyde  $neg\_one = -1;$  /\*  $neg\_one = -1$  \*/ wyde *aux*;  $/*$  auxiliary output of a subroutine  $*/$ **bool** overflow;  $\frac{1}{2}$  set by certain subroutines for signed arithmetic  $\frac{1}{2}$ See also sections 34, 37, 38, 44, 47, 48, 53, 58, 62, 65, 69, 75, 82, 89, 104, 116, 134, 140, and 144. This code is used in section 137.

27. Left and right shifts are not difficult.

This code is used in section 137.

```
\langle Subroutines 27 \rangle \equivwyde shift left ARGS((wyde, int));
  wyde shift_left(y, s) /* shift left by s bits, where 0 \le s \le 16 */
       wyde y;
       int s;
  {
     while (s \ge 8) y \ll = 8, s = 8;y \ll s;
    return y\,\&\, #ffff;
  }
  wyde shift\_right ARGS((wyde, int, int));wyde shift_right(y, s, u) /* shift right, arithmetically if u = 0 */
       wyde y;
       int s, u;
  {
     while (s \ge 8) y = (y \gg 8) + (u ? 0 : -((y \gg 7) \& # \text{ff})), s = 8;if (s) y = (y \gg s) + (u ? 0 : (-(y \gg 7)) \ll (8 - s));return y;
  }
See also sections 28, 29, 42, 43, 45, 46, 49, 50, 51, 52, 54, 57, 59, 61, 73, and 74.
```
28. Multiplication. We need to multiply two unsigned 16-bit integers, obtaining an unsigned 32-bit product. It is easy to do this on a 16-bit machine by using Algorithm 4.3.1M of Seminumerical Algorithms, with  $b = 2^8$ .

The following subroutine returns the lower half of the product, and puts the upper half into a global tetrabyte called aux .

```
\langle Subroutines 27 \rangle +≡
  wyde wmult ARGS((wyde, wyde));
  wyde wmult(y, z)wyde y, z;
  {
    wyde u, v, t;wyde acc;
    u = y \& \# \mathbf{ff};
    v = z \& # \mathbf{ff};t = u * v;acc = t \& #ff;t \gg = 8; /* low times low */
    y \gg 8;
    y \&= #ff;
    v \rightarrow y;v + = t;t = v \& # \mathbf{ff};
    v \gg = 8; /* high times low */
    z \gg 8;z \&= #ff;
    u \equiv z;u + = t;t = u \& # \mathbf{ff};
    u \gg = 8; /* low times high */
    aux = y * z;aux += u;acc += t; /* high times high */
    return acc;
  }
```
29. Division inputs the high half of a dividend in the global variable aux and returns the remainder in aux . Long division of an unsigned 32-bit integer by an unsigned 16-bit integer is, of course, one of the most challenging routines needed for ELTE RISC arithmetic. The following program, based on Algorithm 4.3.1D of Seminumerical Algorithms, computes wydes q and r such that  $(2^{16}x + y) = qz + r$  and  $0 \le r < z$ , given wydes x, y, and z, assuming that  $x < z$ . (If  $x \ge z$ , it simply sets  $q = x$  and  $r = y$ .) The quotient q is returned by the subroutine; the remainder  $r$  is stored in  $aux$ .

```
\langle Subroutines 27 \rangle +≡
  wyde wdiv ARGS((wyde, wyde, wyde));
  wyde \textit{wdiv}(x, y, z)wyde x, y, z;{
     int j, n;wyde zl, zh, c, q, m, t;
     x &= #ffff; y &= #ffff; z &= #ffff;
    if (x \ge z) { aux = y \& # \text{iff}; return x \& # \text{iff}; }
     n = 0;while (\neg (z \& (1 \ll 15))) {
      z \ll 1;
       c = y \gg 15;
       x \ll 1;
       x \rightarrow -c;
       y \ll 1;
       +n;}
     zl = z \& # \mathbf{ff};
     z == zl;
     zh = z \gg 8;aux = 0;for (j = 1; j \geq 0; j--) {
       if (x \ge z) q = \# \mathtt{ff};
       else q = x/zh; /* approx q-digit */
       m = z\ell \cdot q;
       t = (m \& # \mathbf{ff}) \ll 8;m \gg 8; /* q times low part */
       c=0;t = y - t;
       if (t > y) +c;
       y = t; /* multiple back */
       t = x - c;c=0;if (t > x) +c;
       x = t - m;
       if (x > t) +c;
       t = x;x = t - zh * q;if (x > t) +c;
       while (c) { /* add back while carry */
          −−q;
         t=0;y \mid = (z \mid \ll 8);if (y < (z \, \ll 8)) ++t;
         x \rightarrow t;
```

```
if (x < t) --c;
       x \rightarrow x:
       if (x < zh) --c;
     }
     aux \ll=8;
     aux += q;x \ll 8;
     x \rightarrow y \gg 8;y \ll 8;
  }
  x \gg = n;return x;
}
```
30. Here's a rudimentary check to see if arithmetic is in trouble.

31. Future versions of this program will work with symbols formed from Unicode characters, but the present code limits itself to an 8-bit subset. The type Char is defined here in order to ease the later transition: At present, Char is the same as char, but Char can be changed to a 16-bit type in the Unicode version.

Other changes will also be necessary when the transition to Unicode is made; for example, some calls of fprint f will become calls of fwprint f, and some occurrences of  $\frac{1}{2}$  will become  $\frac{1}{2}$  in print formats. The switchable type name Char provides at least a first step towards a brighter future with Unicode.

 $\langle$  Type definitions 25  $\rangle$  +≡

typedef char Char;  $/*$  bytes that will become wydes some day  $*/$ 

32. While we're talking about classic systems versus future systems, we might as well define the ARGS macro, which makes function prototypes available on ANSI C systems without making them uncompilable on older systems. Each subroutine below is declared first with a prototype, then with an old-style definition.

```
\langle Preprocessor definitions 32 \rangle \equiv\#ifdef _STDC_
\#\text{define } \text{ARGS}(list) \text{ list}#else
\#define ARGS(list) ()
#endif
See also section 40.
This code is used in section 137.
```
33. Basic input and output. Input goes into a buffer that is normally limited to 72 characters. This limit can be raised, by using the −b option when invoking the assembler; but short buffers will keep listings from becoming unwieldy, because a symbolic listing adds 19 characters per line.

 $\langle$  Initialize everything 33  $\rangle \equiv$ if  $(buf\_size < 72)$  buf  $size = 72$ ;  $buffer = (Char \rightarrow) \,  caloc (buf\_size + 1, size of (Char));$  $lab\_field = (\mathbf{Char} \cdot \mathbf{R}) \, \text{calloc}(buf\_size+1,\mathbf{sizeof}(\mathbf{Char}))$ ;  $op_{\text{field}} = (\text{Char} \cdot \text{val} loc(\text{buf\_size}, \text{sizeof}(\text{Char}));$  $\textit{operand\_list} = (\textbf{Char} \, \ast) \, \textit{calloc}(\textit{buf\_size}, \textbf{sizeof}(\textbf{Char}))$ ;  $err\_buf = (Char \times) \, \textit{calloc} (\textit{buf}\_size + 60, \textbf{sizeof} (Char));$ if  $(\neg \textit{buffer} \lor \neg \textit{lab}\_\textit{field} \lor \neg \textit{op}\_\textit{field} \lor \neg \textit{opernad}\_\textit{list} \lor \neg \textit{err}\_\textit{buf})$  panic("No<sub>u</sub>room<sub>u</sub>for<sub>u</sub>the<sub>u</sub>buffers");

See also sections 63, 71, 83, 90, and 141.

This code is used in section 137.

**34.**  $\langle$  Global variables 26  $\rangle$  +≡ **Char**  $*buffer$ ; /\* raw input of the current line  $*/$ **Char**  $*buf_ptr$ ; /\* current position within buffer  $*$ / **Char**  $\ast lab$ -field;  $\rightarrow \infty$  ( $\ast$  copy of the label field of the current instruction  $\ast$ ) **Char**  $*op$ -field;  $/*$  copy of the opcode field of the current instruction  $*/$ **Char** \**operand\_list*; /\* copy of the operand field of the current instruction \*/ **Char**  $*err\_buf;$   $\rightarrow$  place where dynamic error messages are sprinted  $*/$ 

**35.**  $\langle$  Get the next line of input text, or **break** if the input has ended 35  $\rangle \equiv$ if  $(\neg \text{fgets}(\text{buffer}, \text{buf\_size} + 1, \text{src\_file}))$  break; line  $no$  ++;  $line\_listed = false;$  $j = strlen(buffer);$ if  $(buffer[j-1] \equiv ' \n\pi')$  buffer  $[j-1] = ' \n\pi'$ ; /\* remove the newline \*/ else if  $((j = \text{fgetc}(\text{src\_file})) \neq \text{EDF})$  (Flush the excess part of an overlong line 36); **if**  $(buffer[0] ≡ '#')$   $\langle$  Check for a line directive 39 $\rangle$ ;  $but\_ptr = buffer;$ 

This code is used in section 137.

**36.**  $\langle$  Flush the excess part of an overlong line 36  $\rangle \equiv$ { while  $(j \neq \text{'\`n' \land j \neq \text{EOF}}) j = \text{fgetc} (\text{src}\_ \text{file});$ **if**  $(\neg long\_warning\_given)$  {  $long\_warming\_given = true;$  $err("*training\_characters \text{\texttt{\_}of\_long\_input\_line\_have\_been\_dropped");$  $fprint(f (siderr, "({say_{u}}' - b_{u} < number)')_{u} to _{u} \text{increase}_{u} \text{the}_{u} \text{length}_{u} \text{of}_{u} \text{my}_{u} \text{input}_{u} \text{buffer}) \setminus n"$  $\}$  else  $err("*training<sub>U</sub> characters<sub>U</sub>dropped");$ }

This code is used in section 35.

**37.**  $\langle$  Global variables 26  $\rangle$  +≡ **int** cur file;  $\frac{1}{\sqrt{2}}$  index of the current file in filename  $\frac{*}{ }$ int *line\_no*;  $/*$  current position in the file  $*/$ **bool** line listed;  $\frac{1}{2}$   $\frac{1}{2}$  have we listed the buffer contents?  $\frac{1}{2}$ **bool** long warning given;  $/*$  have we given the hint about  $-b$ ? \*/

### 16 BASIC INPUT AND OUTPUT **ERISCAL** §38

38. We keep track of source file name and line number at all times, for error reporting and for synchronization data in the object file. Up to 256 different source file names can be remembered.

 $\langle$  Global variables 26  $\rangle$  +≡ **Char**  $\ast$  *filename* [257]; / $\ast$  source file names, including those in line directives  $\ast$ / int filename\_count;  $/*$  how many filename entries have we filled?  $*/$ 

39. If the current line is a line directive, it will also be treated as a comment by the assembler.

 $\langle$  Check for a line directive 39  $\rangle \equiv$  $\{$ for  $(p = buffer + 1; \; isspace(*p); \; p++)$  ; for  $(j = 0; \; \text{isdigit}(*p); \; p++) \; j = 10 * j + *p - '0';$ for (;  $isspace(*p)$ ;  $p++$ ); if  $(*p \equiv ' \setminus "')$  {  $if$  (¬filename [filename\_count]) {  $filename[filename\_count] = (Char \ast) \,{} calloc(FILENAME\_MAX + 1, \text{sizeof}(Char));$ if  $(\neg filename[filename_count])$  panic ("Capacity exceeded:  $[Out\_of\_filename\_memory"$ ); } for  $(p++, k = 0; *p \wedge *p \neq ' \backslash " \wedge k <$  FILENAME\_MAX;  $p++, k++)$  filename [filename\_count][k] = \*p; if  $(k \equiv \text{FILENAME\_MAX})$  panic ("Capacity<sub>Li</sub>exceeded: File name too long"); if  $(*p \equiv '\`` \land *(p-1) \neq '\``')$  { /\* yes, it's a line directive \*/  $filename[filename\_count][k] = '0';$ for  $(k = 0; \text{ *stromp*}(\text{filename}[k], \text{filename}[\text{filename\_count}]) \neq 0; k++)$ ; if  $(k \equiv$  filename\_count) { if (filename\_count  $\equiv$  256) panic ("Capacity<sub>⊔</sub>exceeded: More<sub>⊔</sub>than<sub>u</sub>256<sub>u</sub>file<sub>u</sub>names");  $filename\_count++;$ }  $cur$ -file = k;  $line\_no = j - 1;$ } } }

This code is used in section 35.

40. Archaic versions of the C library do not define FILENAME\_MAX.

 $\langle$  Preprocessor definitions 32  $\rangle$  +≡  $\#$ ifndef FILENAME\_MAX  $\#$ define FILENAME\_MAX 256  $#$ endif

41.  $\langle$  Local variables 41  $\rangle \equiv$ register Char \*p, \*q; /\* the place where we're currently scanning \*/ See also section 67.

This code is used in section 137.

42. The next several subroutines are useful for preparing a listing of the assembled results. In such a listing, which the user can request with a command-line option, we fill the leftmost 19 columns with a representation of the output that has been assembled from the input in the buffer. Sometimes the assembled output requires more than one line, because we have room to output only a tetrabyte per line.

The *flush listing line* subroutine is called when we have finished generating one line's worth of assembled material. Its parameter is a string to be printed between the assembled material and the buffer contents, if the input line hasn't yet been echoed. The length of this string should be 19 minus the number of characters already printed on the current line of the listing.

```
\langle Subroutines 27 \rangle +≡
  void flush\_listing\_line \; \texttt{ARGS}((char \; *));void \text{fusion\_listing\_line}(s)char ∗s;
  {
     if (line_listed) fprintf (listing_file, "\n");
     else {
        fprintf (listingfile, "%s%s\n", s, buffer);
        line\_listed = true;}
  }
```
43. Only the two least significant hex digits of a location are shown on the listing, unless the other digits have changed. The following subroutine prints an extra line when a change needs to be shown.

```
\langle Subroutines 27 \rangle +≡
  void update\_listing\_loc ARGS((void));
  void update\_listing\_loc(){
     if (cur\_seg \neq listing\_seg \vee ((cur\_loc \oplus listing\_loc) \& #ff00)) {
        fprintf (listing_{\text{i}} = f, \text{``01x\%04x:''}, \text{cur\_seg}, \text{cur\_loc});flush_listing_line ("}
     listing seg = cur\_seg; listing loc = cur\_loc;
  }
```

```
44. (Global variables 26) +≡
```

```
wyde cur loc; /* current location of assembled output */wyde cur\_seq; /* current segment of assembled output */wyde cur_code_loc; \rightarrow \total \total \total \total \total \total \total \total \total \total \total \total \total \total \total \total \total \total \total \total \total \total \total \total \total \total \total \total \
wyde cur_data_loc; \frac{ }{ } \frac{ }{ } current location of assembled output \frac{ }{ }wyde listing loc; /* current location on the listing */wyde listing seg; /* current segment on the listing */unsigned char hold_buf [4]; /* assembled nybbles */unsigned char held bits; /* which nybbles of hold buf are active? */unsigned char listing bits; /* which of them haven't been listed yet? */
bool spec_mode; /* are we between BSPEC and ESPEC? */
wyde spec_mode_loc; /* number of wydes in the current special output */
```
45. When nybbles are assembled, they are placed into the *hold-buf*. Furthermore, *listing-bits* is increased by  $*10 \ll j$  if that nybble is a future reference to be resolved later.

The nybbles are held until we need to output them. The *listing-clear* routine lists any that have been held but not yet shown. It should be called only when listing bits  $\neq 0$ .

```
\langle Subroutines 27 \rangle +≡
  void listing_clear ARGS((void));
  void listing_clear()
  {
     register int j;
     if (spec-mode) fprint(f (Listing_{fl. "LULULULUL"});else {
        update\_listing\_loc(fprintf (listing file, "\text{\textdegree}02x:\_\sqcup", listing loc);
     }
     for (j = 0; j < 4; j++)if (listing_bits & (*10 \ll j)) fprintf (listing_file, "x");
        else fprintf (listing_file, "%01x", (j & 1) ? hold_buf [j \gg 1] \gg 4 : hold_buf [j \gg 1] & #f);
     fusion\_listing\_line(" \sqcup \sqcup");
     listing\_bits = 0;}
```
46. Error messages are written to *stderr*. If the message begins with '\*' it is merely a warning; if it begins with '!' it is fatal; otherwise the error is probably serious enough to make manual correction necessary, yet it is not tragic. Errors and warnings appear also on the optional listing file.

 $\#$ define  $err(m)$ { report\_error(m); if  $(m[0] \neq$ '\*') goto bypass; }  $\#\text{define } \text{derr}(m, p)$  $\{$  sprintf (err\_buf, m, p); report\_error(err\_buf); if  $(err_buf[0] \neq \cdots)$  goto bypass; }  $\#$ define  $dderr(m, p, q)$  $\{$  sprintf (err\_buf, m, p, q); report\_error(err\_buf); if  $(err_buf[0] \neq \cdots)$  goto bypass; }  $\#$ define  $panic(m)$  $\{$  sprintf (err\_buf, "!%s", m); report\_error (err\_buf);  $\}$  $\#\text{define } \textit{dynamic}(m, p)$ {  $err\_buf[0] = '!';$  sprintf  $(err\_buf + 1, m, p)$ ; report\_error (err\_buf); }  $\langle$  Subroutines 27  $\rangle$  +≡ void report\_error  $ARGS((char *));$ void report\_error (message) char ∗message ; { if  $(\neg\text{filename}[cur\_file])$  filename $[cur\_file] = "(\text{nofile})";$ if  $(message[0] ≡ '*)$  $fprint(f (siderr, "\\"s\\`', \mathcal{L}line\`', \mathcal{L}line\`', \mathcal{L$ else if  $(message[0] \equiv '!)$  $fprint(f (stderr, "\\"s\\", \_ \$ else {  $fprintf(\mathit{stderr}, "\"\$ s\", $\mathit{lline}\$ %d: $\mathit{l}$ s!\n", filename  $[\mathit{cur\_file}]$ , line\_no, message);  $err\_count + +;$ } **if** (listing file) { if  $(\neg line\_listed)$   $fush\_listing\_line("******************"$ if  $(message[0] \equiv$  '\*') fprintf (listing file, "\*\*\*\*\*\*\*\*\*\*\*<sub>u</sub>warning: ''s\n", message + 1); else if  $(message[0] \equiv '!)$  fprintf (listing file, "\*\*\*\*\*\*\*\*<sub>u</sub>fatal error: "s!\n", message + 1); else  $fprint( listing_file, "*******+ \text{--}error: \text{``s!}\n", message);$ } if  $(message[0] \equiv '!)$  exit(-2); } 47. (Global variables  $26$ ) +≡

int err\_count; /\* this many errors were found  $*/$ 

48. Output to the binary *obj-file* occurs four nybbles at a time. The nybbles are assembled in small buffers, not output as single wyde, because we want the output to be big-endian even when the assembler is running on a little-endian machine.

#define  $ero\_write(buf)$  if  $(fwrite(buf, 1, 2, obj\_file) \neq 2)$  dpanic ("Can't write on  $\&$ s", obj file name)  $\langle$  Global variables 26  $\rangle$  +≡

unsigned char  $lop\text{-}quote\text{-}command[2] = \{(ero \gg 4) \& #ff,(ero \ll 4) \& #f0 + lop\text{-}quote\};$ unsigned char  $ero\_buf[2]$ ; int ero\_ptr;

```
49. \langle Subroutines 27 \rangle +≡
   void ero_out ARGS((void));
   void ero_out_quote ARGS((void));
   void ero\_wyde ARGS((wyde));
   void ero_lop ARGS((char, unsigned char, unsigned char));
   void ero_lopp ARGS((char, wyde));
   void ero\_out()\{if (listing_{\textit{file}}) listing clear ( );
     ero\_write (ero_buf);
   }
   void ero_out_quote()
   \left\{ \right.if ((\text{ero\_buf}[0] \equiv (\text{ero} \gg 4) \& # \text{ff}) \land (\text{ero\_buf}[1] \& # \text{ff}0 \equiv (\text{ero} \ll 4) \& # \text{ff}))ero\_write (lop_{\text{-}quote_{\text{-}}command});ero\_out();
   }
   void \textit{ero\_wyde}(t) /* output a wyde */
        wyde t;
   {
     ero\_buf[0] = (t \gg 8) \& # \texttt{ff};\texttt{ero\_buf}[1] = t \& # \texttt{ff};ero\_out();
   }
   void \text{ero\_lop}(x, y, z) /* output a loader operation */
        char x;
        unsigned char y, z;{
     ero_buf[0] = (ero \gg 4) \& # \textbf{ff};\ ero_buf[1] = (ero \ll 4) \& # \textbf{ff} + (x \& # \textbf{f});ero\_out();
     ero_buf [0] = y \& # \texttt{ff}; \text{ero}\_\texttt{buf}[1] = z \& # \texttt{ff};ero\_out();
   }
   void \text{ero\_loop}(x, yz) /* output a loader operation with wyde operand */
        char x;
        wyde yz ;
   {
     ero\_buf[0] = (ero \gg 4) \& # \textbf{ff};\ ero\_buf[1] = ((ero \ll 4) \& # \textbf{ff}) + (x \& # \textbf{f});ero\_out();
     ero\_buf[0]=(yz\gg8) & #ff; ero\_buf[1]=yz & #ff;
     ero\_out();
   }
```
50. The ero-seq subroutine makes the current segment in the object file equal to cur-seq.

```
\langle Subroutines 27 \rangle +≡
   void ero\_seg ARGS((void));void ero\_seg(){
     if (ero\_cur\_seg \neq cur\_seg) ero wyde ((ero \ll 4) + lop\_seg);\mathit{ero\_cur\_seg} = \mathit{cur\_seg};}
```
51. The ero-loc subroutine makes the current location in the object file equal to cur-loc.

```
\langle Subroutines 27 \rangle +≡
  void ero\_loc ARGS((void));
  void ero\_loc( )
  \{wyde w;
     w = (cur\_loc - ero\_cur\_loc) \& # \texttt{ffff};if (w) ero_lopp(lop_skip, w);
     ero\_cur\_loc = cur\_loc;}
```
52. Similarly, the *ero\_sync* subroutine makes sure that the current file and line number in the output file agree with *cur* file and line no.

```
\langle Subroutines 27 \rangle +≡
   void ero\_sync ARGS((void));
   void ero\_sync( ){
       register int j;
       register unsigned char ∗p;
       if (cur_{\text{m}}\hat{f} + \hat{f} \hat{f}) {
          if (\text{filename\_passed}[\text{cur file}]) \text{ero\_lop}(\text{lop\_file}, \text{cur\_file}, 0);else {
              ero\_lop (lop_{\mathcal{I}} file, \text{cur}_{\mathcal{I}} file, \text{st}rlen(filename [\text{cur}_{\mathcal{I}} file]));
              for (p = filename[cur_file]; *p; p++) {
                  \text{ero}\_\text{buf}[0]=(\ast p\gg8)\ \&\ \text{#ff};\text{e} \text{r} \text{o}\text{-}\text{b} \text{u} \text{f} [1] = *p \text{ } \& \text{ } \# \text{ } \mathbf{f}ero\_out\_quote();
               }
              filename\_passed[cur_file] = 1;}
           ero\_cur_file = cur_file;ero\_line\_no = 0;}
       if (line\_no \neq ero\_line\_no) {
          if (line_{no} \geq *10000) panic("I<sub>u</sub>can't<sub>u</sub>deal<sub>u</sub>with<sub>u</sub>line<sub>u</sub>numbers<sub>u</sub>exceeding<sub>u</sub>65535");ero\_lopp(lop\_line, line\_no);ero\_line\_no = line\_no;}
   }
```
53. (Global variables  $26$ ) +≡ wyde ero\_cur\_loc;  $\frac{1}{2}$  /\* current location in the object file  $\frac{1}{2}$ wyde ero\_cur\_seg;  $\rightarrow$  current segment in the object file  $*/$ int ero line no;  $\frac{1}{\sqrt{2}}$  /\* current line number in the ero output so far \*/ **int** ero\_cur\_file;  $/*$  index of the current file in the ero output so far  $*/$ **char** filename passed [256]; /\* has a filename been recorded in the output? \*/ 54. Here is a basic subroutine that assembles a wyde starting at  $cur\_loc$ . The x-bits parameter tells which wydes, if any, are part of a future reference.

```
\langle Subroutines 27 \rangle +≡
  void assemble ARGS((wyde, unsigned char));
  void assemble (dat, x\_bits)wyde dat;
      unsigned char x\_bits; /* These nybbles will be listed as x \sqrt{x}{
    register int j, jj, l;
    if (spec_mode) l = spec_mode_loc;
    else {
      l = cur\_loc;\langle Make sure cur loc and ero cur loc refer to the same wyde 55\rangle;
    }
    hold\_buf[0] = (dat \gg 8) \& #ff;hold\_buf[1] = dat \& #ff;listing_bits |= x\_bits;if (listing_{file}) listing clear ( );
    ero_if (spec-mode) +spec-mode.else +cur\_loc;}
```

```
55. (Make sure cur loc and ero cur loc refer to the same wyde 55 \equivif (cur\_seg \neq ero\_cur\_seg) ero_seg();
```

```
if ((\text{cur} \text{-} \text{loc} \oplus \text{ero}\text{-} \text{cur} \text{-} \text{loc}) \& # \text{iff} \text{ref} \text{def}) ero (\cdot);
```
This code is used in sections 54 and 111.

56. The symbol table. Symbols are stored and retrieved by means of a *ternary search trie*, following ideas of Bentley and Sedgewick. (See ACM–SIAM Symp. on Discrete Algorithms 8 (1997), 360–369; R. Sedgewick, Algorithms in C (Reading, Mass.: Addison–Wesley, 1998), §15.4.) Each trie node stores a character, and there are branches to subtries for the cases where a given character is less than, equal to, or greater than the character in the trie. There also is a pointer to a symbol table entry if a symbol ends at the current node.

```
\langle Type definitions 25 \rangle +≡
 typedef struct ternary trie struct {
    unsigned short ch; /* the (possibly wyde) character stored here */struct ternary_trie_struct *left, *mid, *right; /* downward in the ternary trie */
    struct sym_tab_struct *sym; /* equivalents of symbols */} trie node;
```
57. We allocate trie nodes in chunks of 1000 at a time.

```
\langle Subroutines 27 \rangle +≡
  trie node ∗new trie node ARGS((void));
  trie node ∗new trie node ( )
  {
    register trie_node *t = next\_trie\_node;
    if (t \equiv last\_trie\_node) {
       t = (trie_node *) calloc(1000, sizeof(trie_node));
       if (\neg t) panic ("Capacity exceeded: \text{Out}_\sqcupof \text{trie}_\sqcupmemory");
       last trie node = t + 1000;
    }
    next trie node = t + 1;
    return t;
  }
58. (Global variables 26) +≡
  trie_node *trie_root; \frac{ }{ } /* root of the trie */
  trie_node *op_root; /* root of subtrie for opcodes */
  trie_node *next_trie_node, *last_trie_node; /* allocation control */
  trie node *cur prefix; \frac{1}{2} root of subtries for unqualified symbols */
```
59. The trie search subroutine starts at a given node of the trie and finds a given string in its middle subtrie, inserting new nodes if necessary. The string ends with the first nonletter or nondigit; the location of the terminating character is stored in global variable terminator .

```
#define isletter(c) (isalpha(c) \lor c \equiv '_-' \lor c \equiv '':' \lor (unsigned int)(c) > 126)\langle Subroutines 27 \rangle +≡
  trie_node *trie_search ARGS((trie_node *, Char *));
  Char *terminator; \frac{1}{2} * where the search ended */
  trie_node *trie_search(t, s)trie node ∗t;
        Char ∗s;
   {
      register trie_node *tt = t;
      register Char *p = s;
      while (1) \{if (\neg\textit{isletter}(*p) \land \neg\textit{isdigit}(*p)) {
            terminator = p; return tt;
         }
        if (tt\lnot mid {
           tt = tt<sup>-</sup>mid;
            while (*p \neq tt\text{-}ch) {
               if (*p < tt \rightarrow ch) {
                  \mathbf{if} \text{ }(tt\rightarrow left) \text{ } tt = tt\rightarrow left;else {
                     tt\rightarrow left = new\_trie\_node(); tt = tt\rightarrow left; goto store_new_char;
                  }
               } else {
                  \mathbf{if} \,\,(tt + right) \,\, \mathit{tt} = \mathit{tt} \text{-} right;else {
                     tt-right = new_trie_node(); tt = tt-right; goto store_new_char;
                  }
               }
            }
           p_{++};
        } else {
            tt<sup>-</sup>mid = new_trie_node(); tt = tt-mid;
         store_new\_char:~tt~\rightarrow ch;}
     }
  }
```
60. Symbol table nodes hold the serial numbers and equivalents of defined symbols. They also hold "fixup information" for undefined symbols; this will allow the loader to correct any previously assembled instructions that refer to such symbols when they are eventually defined.

In the symbol table node for a defined symbol, the *link* field has one of the special codes DEFINED or REGISTER or PREDEFINED, and the *equiv* field holds the defined value. The *serial* number is a unique identifier for all user-defined symbols.

In the symbol table node for an undefined symbol, the *equiv* field is ignored. The *link* field points to the first node of fixup information; that node is, in turn, a symbol table node that might link to other fixups. The *serial* number in a fixup node is either 0 or 1 or 2, meaning respectively "fixup the wyde pointed to by equiv" or "fixup the relative address in the YZ field of the instruction pointed to by equiv" or "fixup the relative address in the XYZ field of the instruction pointed to by equiv."

```
#define DEFINED (sym_node *) 1 /* code value for wyde equivalents */
#define REGISTER (sym_node *) 2 /* code value for register-number equivalents */
#define PREDEFINED (sym node ∗) 3 /∗ code value for not-yet-used equivalents ∗/
\#define seg bit 1 /* serial code bit for data segment */
\# \text{define } nyb\_bit \quad 2 \quad \text{/* } serial \text{ code bit for signed } nybb \text{ if } x \neq 0\#define rel bit 4 /* serial code bit for relative fixup */
\langle Type definitions 25 \rangle +≡
  typedef struct sym_tab_struct {
    int serial; /* serial number of symbol; type number for fixups */struct sym_tab_struct *link; \frac{1}{k} DEFINED status or link to fixup */
    wyde equiv; /* the equivalent value */wyde seg; /* the segment: 0 for code, 1 for data, if it is */
```

```
} sym node;
```
61. The allocation of new symbol table nodes proceeds in chunks, like the allocation of trie nodes. But in this case we also have the possibility of reusing old fixup nodes that are no longer needed.

```
\#\text{define } \textit{recycle\_fixup}(pp) \textit{ pp-link} = \textit{sym\_avail}, \textit{sym\_avail} = \textit{pp}\langle Subroutines 27 \rangle +≡
  sym_node *new\_sym\_node ARGS((bool));
  sym_node ∗new_sym_node(serialize)
        bool serialize: \rightarrow should the new node receive a unique serial number? \ast/
  {
     register sym_node *p = sym_avail;if (p) \{sym\_avail = p\text{-link};\ p\text{-link} = \Lambda;\ p\text{-}serial = 0;\ p\text{-}equiv = zero\_wyde;\ p\text{-}seg = zero\_wyde;} else {
        p = next\_sym\_node;if (p \equiv last\_sym\_node) {
           p = (sym\_node *) calloc (1000, size of (sym_node));
          if (\neg p) panic ("Capacity exceeded: \text{Out}_\sqcupof \text{Gymbol}_\sqcupmemory");
           last\_sym\_node = p + 1000;}
        next\_sym\_node = p + 1;}
     \mathbf{if} \ (serialize) \ \ p\text{-}serial = \text{+}serial_number;return p;
  }
```

```
62. \langle Global variables 26 \rangle +≡
  int serial_number;
  sym_node *sym_root; /* root of the sym */
  sym_node *next_sym_node, *last_sym_node; /* allocation control */
  sym_node *sym_avail; /* stack of recycled symbol table nodes */
```
63. We initialize the trie by inserting all the predefined symbols. Opcodes are given the prefix ^, to distinguish them from ordinary symbols; this character nicely divides uppercase letters from lowercase letters.

```
\langle Initialize everything 33 \rangle +≡
  trie\_root = new\_trie\_node();
  cur\_prefix = trie\_root;op\_root = new\_trie\_node( );
  trie\_root-mid = op\_root;\text{trie\_root} \rightarrow \text{ch} = \text{'} : \text{'};
   op\_root \neg ch = \cdots;\Phi (Put the ELTE RISC opcodes and ERISCAL pseudo-ops into the trie 66);
  \langle Put other predefined symbols into the trie 70\rangle;
```
64. Most of the assembly work can be table driven, based on bits that are stored as the "equivalents" of opcode symbols like ^ADD.

```
#define arg_number \neq 3 /* number of arguments: 0,1,2, i=3? */
\# \text{define} \ \textit{immed\_bit} \# \text{4} \qquad \text{/*} \ \text{immediate addressing is allowed? } * \text{/}\#define dest bit #8 /* destination modified addressing is allowed? */
\# \text{define } \text{reg\_bit} \# \text{10} \qquad \text{/} \ast \text{ register addressing is allowed?} \ * \text{/}\# \text{define } indir\_bit \# 20 /* indirect addressings is allowed? */
\# \text{define} no_label_bit #40 /* should the label be blank? */
\# \text{define } spec\_bit \# 80 /* is this opcode allowed in SPEC mode? */
\langle Type definitions 25 \rangle +≡
  typedef struct {
     Char *name; /* symbolic opcode */
     int bits; /* treatment of operands */} op spec;
  typedef enum {
     IS = #01, LOC, PREFIX, BSPEC = #11, ESPEC, WYDE, GREG = #21, CODE, DATA
  } pseudo op;
65. \langle Global variables 26 \rangle +≡
  op_spec op\_init\_table [ ] = {
   \{ "LZ", ^{\#}003e\}, \{ "JMP", ^{\#}f43e\}, \{ "IS", (\text{IS} \ll 8)+ ^{\#}81\}, \{ "LOC", (\text{LOC} \ll 8)+ ^{\#}01\}, \{ "PREFIX",
        (PREFIX \ll 8) + *c1, {"WYDE", (WYDE \ll 8) + *83},
  {\text{``GREG", (GREG \ll 8) + #81}}, {\text{``CODE", (CODE} \ll 8) + #00}, {\text{``DATA", (DATA} \ll 8) + #00}, {\text{``BSpec",}}(BSPEC \ll 8) + *41, {"ESPEC", (ESPEC \ll 8) + *c0};
  int op_init_size; /* the number of items in op_init_table */
```

```
66. \langle Put the ELTE RISC opcodes and ERISCAL pseudo-ops into the trie 66 \rangle \equivop\_init\_size = (sizeof \ op\_init\_table) / sizeof(op\_spec);for (j = 0; j < op\_init\_size; j++) {
       tt = trie\_search(op\_root, op\_init\_table[j].name);pp = tt \rightarrow sym = new\_sym\_node(false);pp\neg link = PREDEFINED;
       pp\rightarrow equiv = op\_init\_table[j].bits;pp \rightarrow seq = 0;}
This code is used in section 63.
67. (Local variables 41 +≡
   register trie node ∗tt;
   register sym_node *pp, *qq;68. \langle Type definitions 25 \rangle +≡
   typedef struct {
       Char ∗name ;
       wyde h, l;} predef spec;
69. (Global variables 26) +≡
   \textbf{predef\_spec}\ \textit{predefs}[\ ] = \{\{\texttt{"Inf",1,#ff00}\},{\nabla S_{\tau}}(0,0), {\nabla S_{\tau}}(0,1), {\nabla S_{\tau}}(0,1), {\nabla S_{\tau}}(0,1),{ "TextRead", 0, 0}, { "TextWrite", 0, 1}, { "BinaryRead", 0, 2}, { "BinaryWrite", 0, 3},
          {^{\prime}}"BinaryReadWrite", 0, 4},{\{\text{``Halt''}, 0, 0\}, \{\text{``Fopen''}, 0, 1\}, \{\text{``Fclose''}, 0, 2\}, \{\text{``Fread''}, 0, 3\}, \{\text{``Fgets''}, 0, 4\}, \{\text{``Fgetws''}, 0, 5\}, \{\text{``Fget''}, 0, 5\}, \{\text{``Fget''}, 0, 5\}, \{\text{``Fget''}, 0, 5\}, \{\text{``Fget''}, 0, 5\}, \{\text{``Fget''}, 0, 5\}, \{\text{``Fget''}, 0, 5\}, \{\text{``Fget''}, 0, 5\}, \{\text{``Fget''}, 0{^{\text{T}}\text{Fwrite}^{\text{T}}, 0, 6}, \{ {^{\text{T}}\text{Fputs}^{\text{T}}, 0, 7}, \{ {^{\text{T}}\text{Fputws}^{\text{T}}, 0, 8}, {^{\text{T}}\text{Fseek}^{\text{T}}, 0, 9}, {^{\text{T}}\text{Ftel1}^{\text{T}}, 0, 10}\};int predef size ;
70. \langle Put other predefined symbols into the trie 70 \rangle \equivpredict\_size = (size of \ <i>predefs</i>)/size of (predef\_spec);for (j = 0; j < \text{predef\_size}; j++) {
       tt = trie\_search(trie\_root, predefs[j].name);pp = tt \rightarrow sym = new\_sym\_node(false);pp\neg link = \texttt{PREDEFFINED};pp\rightarrow seq = {harvard \& predefs[j].h, pp\rightarrow equiv = predefs[j].l; }
```
}

This code is used in section 63.

71. We place Main into the trie at the beginning of assembly, so that it will show up as an undefined symbol if the user specifies no starting point.

 $\langle$  Initialize everything 33  $\rangle$  +≡  $\text{trie\_search}(\text{trie\_root}, \text{"Main"}) \rightarrow \text{sym} = \text{new\_sym\_node}(\text{true});$  72. At the end of assembly we traverse the entire symbol table, visiting each symbol in lexicographic order and transmitting the trie structure to the output file. We detect any undefined future references at this time. The order of traversal has a simple recursive pattern: To traverse the subtrie rooted at  $t$ , we

> traverse  $t\neg left$ , if the left subtrie is nonempty; visit  $t\rightarrow sym$ , if this symbol table entry is present; traverse  $t$ - $mid$ , if the middle subtrie is nonempty; traverse *t*-right, if the right subtrie is nonempty.

This pattern leads to a compact representation in the ero file, usually requiring fewer than two wydes per trie node plus the wydes needed to encode the equivalents and serial numbers. Each node of the trie is encoded as a "master wyde" followed by the encodings of the left subtrie, character, equivalent, middle subtrie, and right subtrie. If possible, we put the character ch and part or all of the equivalent into the master wyde. The master wyde is the sum of

> #8000, if the left subtrie is nonempty;  $*4000$ , if the middle subtrie is nonempty;  $*2000$ , if the right subtrie is nonempty; and one of the following values:  $*$ 0xyz, if the symbol's equivalent is \$0 plus x and the character code is yz ;  $*1xyz$ , if  $xyz = (s \ll 10) + ch$ , where sis the symbol's segment and the character code at most 10 bits (so most significant bit of  $x$  is 0); #1xyz, if the symbol is nondefined and  $xyz = (1 \ll 11) + ch$ , where the character code at most 10 bits (so most significant bits of  $x$  are 10); <sup>#1c0z</sup>, if the symbol's equivalent is \$0 plus z, and ch is in a separate wyde (so most significant bits of the second wyde are 110);  $*$ 1e0z, if the symbol's segment is z, and ch is in separate wyde; (so bits of the second wyde are 1110);  $*1f0z$ , if the symbol is nondefined, and ch is in separate wyde; (so bits of the second wyde are 1111);

the character is omitted if the middle subtrie and the equivalent are both empty. Symbol equivalents are followed by the serial number, represented as a wyde.

73. First we prune the trie by removing all predefined symbols that the user did not redefine.

```
\langle Subroutines 27 \rangle +≡
   trie node ∗prune ARGS((trie node ∗));
   trie_node *prune(t)trie node ∗t;
   {
     register int useful = 0;if (t\rightarrow sym) {
         if (t\rightarrow sym\rightarrow serial) useful = 1;
         else t\rightarrow sym = \Lambda;
      }
      if (t\neg left) {
         t\neg left = prune(t\neg left);if (t\neg left) useful = 1;
      }
     if (t-mid) {
        t<sup>-</sup>mid = prune(t<sup>-mid</sup>);
        if (t<sup>-</sup>mid) useful = 1;
      }
      if (t\rightarrow right) {
         t<sup>-</sup>right = prune(t-right);
         if (t\rightarrow right) useful = 1;
      }
     if (useful) return t;
     else return Λ;
   }
```
74. Then we output the trie by following the recursive traversal pattern.

```
\langle Subroutines 27 \rangle +≡
   void out\_stab ARGS((trie_node *));
   void out_stab(t)trie node ∗t;
   {
      register int m = 0, j;register sym node ∗pp;
      bool c = 1; /* out character in separate wyde? */
      bool s = 1; /* defined symbol? */
      if (t{\scriptstyle \rightarrow} ch > {}^{\#}3ff) m += {}^{\#}1f00;else m + = t \neg ch, c = 0;if (t\neg left) m + = *8000;if (tmid) m += *4000;
      if (t\text{-}right) m + = 2000;if (t\rightarrow sym) {
          \mathbf{if} \ \ (t\text{-}sym\text{-}link \equiv \texttt{REGISTER})if (t\text{-}ch < ^{\#} \text{ff}) m + = * 1000 + t\text{-}ch + ((t\text{-}sym\text{-}equiv) \& ^{\#} \text{f}) \ll 7), c = 0;else m + = *1c00 + ((t-sym\text{-}equiv) \& *f);else if (t\text{-}sym\text{-}link \equiv \text{DEFINED})if (t\text{-}ch < #3\text{ff}) m + = #1800 + (t\text{-}sym\text{-}seg \ll 10) + t\text{-}ch, c = 0;\textbf{else} \;\; m \mathrel{+}= \text{\#} 1\textbf{e}00 + t→sym→seg;
          else if (t\rightarrow sym\nu +ink \vee t\nrightarrow sym\nu +scri = 1) \langle Report an undefined symbol 78\rangle;
      }
      ero\_wyde(m);\textbf{if} \text{ } (t\text{-left}) \text{ out\_stab}(t\text{-left});if (m \& #4000 ∨ c ∨ s) \langle Visit t and traverse t-mid 76\rangle;
      \textbf{if } (t\text{-right}) \text{ out\_stab}(t\text{-right});}
```
75. We make room for symbols up to 999 bytes long. Strictly speaking, the program should check if this limit is exceeded; but really!

```
\langle Global variables 26 \rangle +≡
  Char sym_buf [1000];
  Char *sym\_ptr;
```
76. A global variable called sym buf holds all characters on middle branches to the current trie node; sym ptr is the first currently unused character in sym buf.

```
\langle Visit t and traverse t~mid 76 \rangle ≡
   \{if (c) ero_wyde(t-ch);
      *sym\_ptr++ = t~\neg ch;\mathbf{if} \; (s \wedge t\text{-}sym\text{-}link) \; \{if (listing-file) (Print symbol sym buf and its equivalent 77);
          \textit{ero\_wyde}(t\rightarrow\textit{sym}\rightarrow\textit{serial});}
      if (t-mid) out_stab(t-mid);
      sym\_ptr-;
   }
```
This code is used in section 74.

77. The initial ':' of each fully qualified symbol is omitted here, since most users of ERISCAL will probably not need the PREFIX feature. One consequence of this omission is that the one-character symbol ':' itself, which is allowed by the rules of ERISCAL, is printed as the null string.

```
\langle Print symbol sym_buf and its equivalent 77 \rangle \equiv
```

```
\left\{ \right.*sym\_ptr = ' \ 0;
   fprintf (listing file, "\sqcup\s\sqcup^=\sqcup, sym buf + 1);
   pp = t \rightarrow sym;if (p p\n-link ≡ \text{DEFINED}) fprint( (isting_file, "#%01x%04x", pp\n-seg, pp\n-equiv;
   else if (p p\text{-}link \equiv \texttt{REGISTER}) fprintf (listing_file, "$%02d", pp-equiv);
   else fprint(f (Listing_{\text{f}}ile, "?");fprintf (listing_file, "\cup(%d)\n", pp-serial);
}
```
This code is used in section 76.

```
78. (Report an undefined symbol 78) \equiv
```

```
{
   *sym\_ptr = t \rightarrow ch;*(sym\_ptr + 1) = ' \ 0';fprintf(\textit{stderr}, \text{"undefined} \text{isynbol}: \text{``s\,n", \textit{sym_buf} + 1);err\_count ++, s = 0;
   if (t\text{-}ch < \text{*3ff}) m + = \text{*1800} + t\text{-}ch, c = 1;else m \mid = \#1 \text{fff};
}
```
This code is used in section 74.

79.  $\langle$  Check and output the trie 79  $\rangle \equiv$ op\_root- $mid = \Lambda$ ; /\* annihilate all the opcodes \*/  $prune(trie-root);$  $sym\_ptr = sym\_buf;$ if  $(listing_{file})$   $fprint(f (listing_{file}, "\\nSymbol_Utable\\n");$  $ero\_lop(lop\_stab, 0, 0);$  $out\_stab(trie\_root);$  $ero\_lopp(lop\_end,ero\_ptr);$ This code is used in section 143.

80. Expressions. The most intricate part of the assembly process is the task of scanning and evaluating expressions in the operand field. Fortunately, ERISCAL's expressions have a simple structure that can be handled easily with a stack-based approach.

Two stacks hold pending data as the operand field is scanned and evaluated. The  $op\_stack$  contains operators that have not yet been performed; the val stack contains values that have not yet been used. After an entire operand list has been scanned, the *op stack* will be empty and the *val stack* will hold the operand values needed to assemble the current instruction.

81. Entries on *op\_stack* have one of the constant values defined here, and they have one of the precedence levels defined here.

Entries on val stack have equiv, link, and status fields; the link points to a trie node if the expression is a symbol that has not yet been subjected to any operations.

```
\langle Type definitions 25 \rangle +≡
  typedef enum {
    indirectize , relativize , negate , serialize , complement, registerize ,
         plus , minus , times , over , frac, mod , shl , shr , and , or , xor ,
         outer\_lp, outer\_rp, inner\_lp, inner\_rp} stack op;
  typedef enum {
    zero, weak , strong , unary
  } prec;
  typedef enum {
    pure, reg_val, undefined, rel_undefined,
         ind pure , ind reg val , ind undefined , ind rel undefined
  \} stat;
  typedef struct {
    wyde equiv; /* current value */
    trie_node *link; \frac{1}{2} \frac{1}{2} \frac{1}{2} trie reference for symbol */
    stat status; \frac{\partial^2 u}{\partial x^2} /* pure, reg_val, undefined, ... */
  } val node;
82. #define top\_op op_stack [op\_ptr-1] /* top entry on the operator stack */
#define top_val val_stack [val_ptr - 1] /* top entry on the value stack */#define next\_val val_stack [val ptr - 2] /* next-to-top entry of the value stack */
\langle Global variables 26 \rangle +≡
  stack_op *op_stack; /* stack for pending operators */
  int op_ptr; /* number of items on op_stack */val_node *val_stack; /* stack for pending operands */
  int val_ptr; /* number of items on val_stack */\textbf{prec } precedence [ ] = { unary, unary, unary, unary, unary, unary,
       weak , weak , strong , strong , strong , strong , strong , strong , strong , weak , weak ,
       zero, zero, zero, zero}; /* precedences of the respective stack_op values */stack op rt\_op; /* newly scanned operator */
  wyde acc; /* temporary accumulator */
83. \langle Initialize everything 33 \rangle +≡
```
 $op\_stack = (stack\_op *)$  calloc(buf\_size, sizeof(stack\_op));  $val\_stack = (val\_node *) \ calloc(buf\_size, sizeof(val\_node));$ if  $(\neg op\_stack \vee \neg val\_stack)$   $panic$  ("No room for the stacks"); 84. The operand field of an instruction will have been copied into a separate Char array called *operand list* when we reach this part of the program.

 $\langle$  Scan the operand field 84 $\rangle \equiv$  $p = operand\_list;$ val ptr = 0;  $/*$  val stack is empty  $*/$  $op\_stack$   $[0] = outer\_lp, op\_ptr = 1;$   $\qquad \times op\_stack$  contains an "outer left parenthesis"  $\ast$ / while  $(1) \{$  $\langle$  Scan opening tokens until putting something on *val\_stack* 85 $\rangle$ ; scan close:  $\langle$  Scan a binary operator or closing token, rt op 96 $\rangle$ ; while (precedence  $[top\_op] \geq precedence [rt\_op]$ ) (Perform the top operation on op\_stack 97); hold op: op  $stack[op\_ptr++] = rt\_op;$ } operands done : This code is used in section 101.

85. A comment that follows an empty operand list needs to be detected here.

```
\langle Scan opening tokens until putting something on val stack 85\rangle \equivscan open: if (isletter(*p)) \langle Scan a symbol 86\rangleelse if (isdigit(*p)) {
     if (*(p+1) \equiv 'F') (Scan a forward local 87)else if (*(p+1) \equiv 'B') (Scan a backward local 88)
     else \langle Scan a decimal constant 93\rangle;
  } else switch (*p++) {
     case '#': \langle Scan a hexadecimal constant 94\rangle; break;
     case '\'': \langle Scan a character constant 91 \; break;
     case '\"': \langleScan a string constant 92\rangle; break;
     case '\circ': \langle Scan the current location 95\rangle; break;
     case '*': op\_stack[op\_ptr+]=indirectize; goto scan open;
     case '+': op\_stack[op\_ptr++] = relative; goto scan open;
     case '-': op\_stack[op\_ptr+] = negate; goto scan_open;
     case '&': op_stack [op\_ptr++] = \text{serialize}; goto scan_open;
     case '": op\_stack[op\_ptr+]=complement; goto scan open;
     case '\mathbf{\hat{s}}': op_stack [op_ptr ++] = registerize; goto scan_open;
     case '(': op\_stack[op\_ptr+]=inner\_lp; goto scan_open;
     default:
       if (p \equiv \text{<i>operand} list + 1) { /* treat operand list as empty */
          operand list [0] = '0', operand list [1] = ' \ 0', p = operand list;
          goto scan open ;
       }
       if (*(p-1)) derr ("syntax
error
at
character
'%c'",
               *(p-1))derr ("syntax<sub>⊔</sub>error<sub>⊔</sub>after<sub>⊔</sub>character<sub>⊔</sub>'%c'", *(p-2))
     }
```
This code is used in section 84.

87.  $\langle$  Scan a forward local 87  $\rangle \equiv$ 

88.  $\langle$  Scan a backward local 88  $\rangle \equiv$ 

This code is used in section 85.

This code is used in section 85.

 $\langle$  Global variables 26  $\rangle$  +≡

 $\{$ Initialize everything 33  $\rangle$  + $\equiv$ for  $(j = 0; j < 10; j++)$  {

{

}

{

}

the trie.

}

 $acc = *p$ ;  $p$  += 2;

```
86. \langle Scan a symbol 86\rangle \equiv{
      if (*p \equiv ' :') tt = trie_search (trie_root, p + 1);
      else tt = trie\_search(cur\_prefix, p);p = termination;symbol\_found: val\_ptr++;pp = tt\rightarrow sym;\mathbf{if}(\neg pp) pp = tt \rightarrow sym = new \textit{-sym-node}(true);top\_val.link = tt, top\_val.equiv = pp \rightarrow equiv;
      if (p p\nightharpoonup link ≡ PREDEFINED) pp\nightharpoonup link = DEFINED;
      top\_val\_status = (pp\_link \equiv \texttt{DEFINED ?} \text{ pure : } pp\_link \equiv \texttt{REGISTER ?} \text{ reg\_val :} \text{undefined});}
This code is used in section 85.
```
89. Statically allocated variables *forward\_local\_host* $[j]$  and *backward\_local\_host* $[i]$  masquerade as nodes of

 $tt = \& forward\_local\_host[*p - '0']$ ;  $p += 2$ ; goto symbol\_found;

 $tt = \&\,ward\,local\,host[*p - '0']$ ;  $p += 2$ ; goto symbol found;

91. We have already checked to make sure that the character constant is legal.

trie\_node  $forward\_local\_host[10]$ , backward\_local\_host[10];

sym\_node  $forward\_local[10]$ , backward\_local $[10]$ ;

**90.** Initially  $OH$ ,  $1H$ ,  $\ldots$ ,  $9H$  are defined to be zero.

 $forward\_local\_host[j].sym = \& forward\_local[j];$ backward\_local\_host[j].sym =  $\&\,$ backward\_local[j];

 $\textit{backward\_local}[j].\textit{link} = \texttt{DEFINED};$ 

goto constant found ; This code is used in section 85.

 $\langle$  Scan a character constant 91 $\rangle \equiv$ 

**92.**  $\langle$  Scan a string constant 92  $\rangle \equiv$  $acc = *p$ ; if (\* $p \equiv$ '∖"') {  $p_{++}$ ;  $acc = 0;$  $\mathit{err}(\texttt{"*null\_string\_is\_treated\_as\_zero"})$ } else if  $(*(p+1) \equiv '\\ '') p += 2;$ else ∗p = '\"', \*--p = ','; goto constant found ; This code is used in section 85.

93.  $\langle$  Scan a decimal constant 93  $\rangle \equiv$  $acc = *p - '0$ ; for  $(p++)$ ; isdigit(\*p); p++) {  $acc += (acc \ll 2);$  $acc = (acc \ll 1) + (*p - '0');$ }  $constant\_found: val\_ptr +$ ;  $top\_val$ .link = Λ;  $top\_val$  . equiv = acc;  $top\_val.status = pure;$ This code is used in section 85.

**94.**  $\langle$  Scan a hexadecimal constant 94 $\rangle \equiv$ if  $(\neg isxdigit(*p))$  err("illegal<sub> $\sqcup$ </sub>hexadecimal $\sqcup$ constant");  $acc = 0;$ for (; isxdigit(\*p); p++) {  $acc = (acc \ll 4) + (*p - '0');$ if  $(*p \ge 'a')$  acc += '0' − 'a' + 10; else if  $(*p \geq 'A')$  acc += '0' - 'A' + 10; } goto constant found ;

This code is used in section 85.

95.  $\langle$  Scan the current location 95  $\rangle \equiv$  $acc = cur\_loc;$ goto constant found ;

This code is used in section 85.

```
96. \langle Scan a binary operator or closing token, rt_op 96 \rangle \equivswitch (*p++) {
  case '+': rt\_op = plus; break;case '-': rt\_op = minus; break;
  case '*': rt\_op = times; break;
  case '/': if (*p \neq '')' rt\_op = over;else p++, rt\_op = frac; break;
  case '%': rt\_op = mod; break;
  case '\langle': rt\_op = shl; goto sh check;
  case '>': rt\_op = shr;
  sh_check: p++; if (*(p-1) \equiv *(p-2) break;
    derr("syntax\text{`error}\text{`at}\text{``c'}, *(p-2));case '&': rt\_op = and; break;
```

```
case '|': rt\_op = or; break;
case '^': rt\_op = xor; break;
```

```
case ')': rt\_op = inner\_rp; break;
```

```
case '\0': case ',': rt\_op = outer\_rp; break;
default: derr("syntax_{\Box}error_{\Box}at_{\Box}", *(p-1));
```
}

```
This code is used in section 84.
```

```
97. \langle Perform the top operation on op_stack 97\rangle \equivswitch (op\_stack[-op\_ptr]) {
   case inner lp: if (rt\_op \equiv inner\_rp) goto scan close;
     err("*missing \sqcup right \sqcup parenthesis"); break;case outer lp: if (rt \text{-} op \equiv outer \text{-} rp) {
        if ((top\_val.status ≡ reg\_val ∨ top\_val.status ≡ ind\_reg\_val) ∧top\_val.equiv > *f) {
           err("*register<sub>U</sub>number<sub>U</sub>too<sub>U</sub>large, <sub>U</sub>will<sub>U</sub>be<sub>U</sub>reduced<sub>U</sub>mod<sub>U</sub>16");top\_val . equiv \&= #f;
        }
        if (\neg*(p-1)) goto operands_done;
        else rt\_op = outer\_lp; goto hold\_op; /* comma */
     } else {
        op\_ptr +;
        err("*missing \sqcup left \sqcup parenthesis");goto scan close ;
      }
   \langle Cases for unary operators 99\rangle\langle Cases for binary operators 98 \rangle}
```
This code is used in section 84.

98. Now we come to the part where equivalents are changed by unary or binary operators found in the expression being scanned.

The most typical operator, and in some ways the fussiest one to deal with, is binary addition. Once we've written the code for this case, the other cases almost take care of themselves.

 $\langle$  Cases for binary operators 98  $\rangle \equiv$ 

case plus: if  $(top\_val.status \geq ind\_pure)$  err ("cannot add an indirect quantity");

```
if (next_val.status \geq ind\_pure) err ("cannot<sub>u</sub>add<sub>u</sub>to<sub>u</sub>an<sub>u</sub>indirect<sub>u</sub>quantity");
```
- if  $(top\_val.status \geq undefinal)$   $err("cannot<sub>u</sub>add<sub>u</sub>an<sub>u</sub>undefined<sub>u</sub>quantity");$
- if  $(next_val.status \geq undefined)$   $err("cannot_\text{u}add_\text{u}to_\text{u}andefined_\text{u}quantity");$
- if  $(top\_val.status \equiv reg\_val \land next\_val.status \equiv reg\_val) \ err("cannot\_add\_two\_register\_numbers");$  $next\_val.\,equiv \ +\!=\!top\_val.\,equiv;$
- fin bin: next val status =  $(top\_val.status \equiv next\_val.status ? pure : reg\_val);$

val ptr  $-$ ;

delink: top\_val.link =  $\Lambda$ ; break;

See also section 100.

This code is used in section 97.

```
99. #define unary_check (verb) if (top_val.status \neq pure) derr ("can \& s pure values only", verb)
```

```
\langle Cases for unary operators 99\rangle \equiv
```

```
case indirectize: if (top\_val.status < ind\_pure) top_val status += ind\_pure - pure; goto delink;
case relativize: if (\neg (top\_val\_status \equiv pure \lor top\_val\_status \equiv undefined))
```

```
err("can<sub>U</sub>relative<sub>U</sub>only<sub>U</sub>pure<sub>U</sub>values<sub>U</sub>and<sub>U</sub>forward<sub>U</sub> references");
```
if  $(top\_val.status \equiv pure)$  top\_val.equiv  $-= cur\_loc$ ;

else  $top_val.status = rel_andefined;$  goto delink;

case  $negative:$   $unary\_check("negative");$ 

 $top\_val$  .equiv = zero\_wyde – top\_val .equiv; goto delink;

case complement: unary check ("complement");

 $top\_val$  . equiv = ∼top\_val . equiv;

goto  $delink$ ;

```
case registerize: unary_check("registerize");
```
 $top\_val$ .status = reg\_val; **goto** *delink*;

case serialize: if  $(\neg top\_val଼.\text{link})$  err("can<sub>take</sub>serial<sub>u</sub>number<sub>10</sub>f<sub>19</sub>symbol<sub>10</sub>only");  $top\_val$ .  $equiv = top\_val$ .  $link \rightarrow sym \rightarrow serial;$ 

 $top\_val.status = pure;$  goto delink;

This code is used in section 97.

```
100. \#\text{define binary\_check}(verb)if (top\_val\_status \neq pure \vee next\_val\_status \neq pure) derr ("can ‰ pure values only", verb)
\langle Cases for binary operators 98 \rangle +≡
case minus: if (top\_val\_status \geq ind\_pure) err("cannot\_subtract\_analyfunct\_quantity");
  if (top\_val.status \geq undefined) err ("cannot<sub>u</sub>subtract<sub>u</sub>an<sub>u</sub>undefined quantity");
  if (next_val.status \geq ind\_pure) err("cannot_\text{u}stators_\text{u}rnot\_an\_indirect_\text{u}quantity");\textbf{if } (\mathit{next\_val}.status \geq \mathit{undefined}) \enspace \mathit{err}(\text{"cannot\_subtract\_from\_an\_undefined\_quantity");}if (top\_val.status ≡ reg\_val ∧ next\_val.status ≠ reg\_val)err("cannot<sub>U</sub>subtract<sub>U</sub>register<sub>U</sub>number<sub>U</sub>from<sub>U</sub>pure<sub>U</sub>value");next\_val.\equiv top\_val.\equiv quiv; \textbf{goto } fin\_bin;case times: binary\_check("multiply");next val equiv = wmult(next val equiv, top val equiv); goto fin bin;
case over: case mod: binary\_check("divide");if (top\_val.\text{equiv}0) err("*division<sub>□</sub>by<sub>□</sub>zero");
  next val .equiv = wdiv (zero wyde , next val .equiv , top val .equiv );
  if (op\_stack[op\_ptr] \equiv mod) next_val.equiv = aux;
  goto fin\_bin;case frac: binary\_check("compute\_a \text{ }^\text{-} \text{ratio} \text{ }^\text{-} \text{of}");if (next_val.equalsquiv \geq top_val.equalsquiv) err("*illed_lfraction");next\_val.\,equiv = \textit{wdiv} (\textit{next\_val}.\textit{equiv}, \textit{zero\_wyde}, \textit{top\_val}.\textit{equiv}); goto \textit{fin}.\textit{bin};case shl: case shr: binary_check("computea_{\text{u}}bitwise\text{u}shift\text{u}of");
  if (top\_val.\text{equiv} > 15) next val.equiv = zero_wyde;
  else if (op\_stack[op\_ptr] \equiv shl) next_val.equiv \ll = top\_val.equiv;
  else next_val.equals: \gg = top_val.equals;
  goto fin\_bin;case and: binary\_check("compute\_bitwise\_and\_of");next\_val.\equiv equiv \&=top\_val.\equivgoto fin\_bin;
case or: binary\_check ("compute bitwise or of");
  next\_val.\equiv top\_val.\equiv v;
  goto fin bin;
case xor: binary_check("compute_bitwise_xor_of");
  next\_val.\equiv ep\_val.\equiv equiv;
  goto fin\_bin;
```
101. Assembling an instruction. Now let's move up from the expression level to the instruction level. We get to this part of the program at the beginning of a line, or after a semicolon at the end of an instruction earlier on the current line. Our current position in the buffer is the value of  $buf\_ptr$ .

 $\langle$  Process the next ERISCAL instruction or comment 101  $\rangle \equiv$ 

 $p = \text{buf\_ptr}; \text{buf\_ptr} = \text{""};$  $\langle$  Scan the label field; **goto** bypass if there is none 102 $\rangle$ ;  $\langle$  Scan the opcode field; **goto** bypass if there is none 103 $\rangle$ ;  $\langle$  Copy the operand field 105 $\rangle$ ;  $buf\_ptr = p;$ if  $(spec-mode \wedge \neg (op\_bits \& spec\_bit))$  derr ("cannot use '''s ''in special mode", op-field); **if**  $((op\_bits & no\_label\_bit) ∧ lab\_field[0])$  {  $derr("*label<sub>u</sub>field<sub>u</sub>of<sub>u</sub>''s'<sub>u</sub> instruction<sub>u</sub>is<sub>u</sub>ignored", op-field);$  $lab\_field[0] = ' \ 0';$ }  $\langle$  Scan the operand field 84 $\rangle$ ; if (*opcode* ≡ GREG)  $\langle$  Allocate a global register 106 $\rangle$ ; **if**  $(lab$ -field [0])  $\langle$  Define the label 107 $\rangle$ ;  $\langle$  Do the operation 113 $\rangle$ ; bypass : This code is used in section 137.

102.  $\langle$  Scan the label field; goto *bypass* if there is none 102  $\rangle \equiv$ if  $(\neg *p)$  goto *bypass*:  $q = lab\_field;$ if  $(\neg$ *isspace*  $(*p)$ } { if  $(\neg \text{isdigit}(\ast p) \land \neg \text{isletter}(\ast p))$  goto bypass;  $\land \text{e}$  × comment  $\ast$ / for  $(*q++ = *p++; isdigit(*p) \vee isletter(*p); p++, q++) *q = *p;$ if  $(*p \wedge \neg \mathit{issue}(*p)) \; \mathit{derr}("label_{\Box} syntax_{\Box}error_{\Box}at_{\Box}`\&c'", *p);$ }  $*q$  =  $'$  \0'; **if** (isdigit(lab\_field [0]) ∧ (lab\_field [1]  $\neq$  'H' ∨ lab\_field [2]))  $derr("improper<sub>u</sub>local<sub>u</sub>label<sub>u</sub>$ '%s'", lab field); for  $(p++)$ ; isspace  $(*p)$ ;  $p++)$ ; This code is used in section 101.

103. We copy the opcode field to a special buffer because we might want to refer to the symbolic opcode in error messages.

 $\langle$  Scan the opcode field; **goto** bypass if there is none 103 $\rangle \equiv$  $q = op_{\text{field}};$  while  $(\text{isletter}(*p) \lor \text{isdigit}(*p)) * q++ = *p++;$  $*q$  =  $'$  ∖0'; if  $(\neg \text{isspace}(*p) \land *p \land op_{field}[0]) \, \text{derr}("opcode_{sputax_{u}error_{u}at_{u}}`%c", *p);$  $pp = trie\_search(op\_root, op\_field) \rightarrow sym;$ if  $(\neg pp)$  { if  $(op_{\text{f}}field[0])$  derr ("unknown operation code '%s'", op-field); if  $(lab_{i}field[0])$  derr ("\*no opcode; dabel '%s' will be ignored",  $lab_{i}field$ ; goto bypass ; }  $\text{opcode} = (pp\text{-}equiv \gg 8) \& \text{#ff}, op\_bits = pp\text{-}equiv \& \text{#ff};$ while  $(isspace(*p)) p$ <sup>++</sup>;

This code is used in section 101.

104. (Global variables  $26$ ) +≡

wyde *opcode*; /\* numeric code for ELTE RISC operation or ERISCAL pseudo-op \*/ wyde *op\_bits*;  $/*$  flags describing an operator's special characteristics  $*/$ wyde *arg\_num*; /\* number of arguments:  $0,1,2, i=3$  \*/

105. We copy the operand field to a special buffer so that we can change string constants while scanning them later.

```
\langle Copy the operand field 105 \rangle \equivq = operand\_list;while (*p) \{if (*p \equiv ';') break;
     if (*p \equiv ' \backslash '') {
       *q++ = *p++;if (\neg *p) err("incomplete<sub>D</sub>character<sub>D</sub>constant");
        *q++ = *p++;if (*p \neq '\'') err ("illegal character constant");
     } else if (*p ≡ '\'') {
       for (*q++ = *p+; *p \wedge *p \neq '\\ "'; p++, q++) *q = *p;if (\neg *p) err ("incomplete<sub>\sqcup</sub>string\sqcupconstant");
     }
     *q++ = *p++;if (isspace(*p)) break;
  }
  while (isspace(*p)) p<sup>++</sup>;
  if (*p \equiv ';') p<sub>++;</sub>
  else p = ""; /* if not followed by semicolon, rest of the line is a comment */
  if (q \equiv \text{<i>operand\_list</i>) *q++ = '0'; /* change empty operand field to '0' */
  *q = '\0';
This code is used in section 101.
```

```
106. (Allocate a global register 106) \equiv{ if (greg \equiv 15) err("too \mu n y \mu global registers")
  else {
     +qreg;
     greg\_val[greg] = val\_stack[0].equiv;}
  }
```
This code is used in section 101.

107. If the label is, say 2H, we will already have used the old value of 2B when evaluating the operands. Furthermore, an operand of 2F will have been treated as undefined, which it still is.

Symbols can be defined more than once, but only if each definition gives them the same equivalent value. A warning message is given when a predefined symbol is being redefined, if its predefined value has already been used.

```
\langle Define the label 107 \rangle \equiv\{sym_node *new\_link = \text{DEFINED};acc = cur~loc;if (\text{opcode} \equiv \text{IS}) {
          cur\_loc = val\_stack[0].equiv;if (val\_stack[0].status \equiv reg\_val) new\_link = REGISTER;} else if (\textit{opcode} \equiv \text{GREG}) \text{ cur}_\text{loc} = \textit{greg}, \textit{new} \text{ link} = \text{REGISTER};\langle Find the symbol table node, pp 109\rangle;
       if (p p\nightharpoonup link ≡ DEFINED \lor pp\nightharpoonup link ≡ REGISTER) {
          if (pp \rightarrow seg \neq cur \textit{-}seg ∨ pp \rightarrow equiv \neq cur \textit{-}loc ∨ pp \rightarrow link \neq new \textit{-}link) {
              \quad {\bf if}\,\, \left(p p \text{\it \texttt{--}}\,\textit{serial}\right)\,\, \textit{derr}(\text{``symbol}'\text{''s''} \text{...}'\text{``s''} \text{...}'\text{!} \text{and} \text{``model''} \text{...}' \text{!} \textit{hold} ) ;pp\rightarrow serial = ++serial_number;derr("*redefinition<sub>1</sub> of <sub>1</sub> predefined <sub>1</sub> symbol <sub>1</sub> "s"", <math>lab\_field</math>);}
       } else if (pp\n-iink ≡ PREDEFFINED) pp\n-ieral = +serial_number;else if (pp\neg link) {
          if (new link ≡ REGISTER) err ("future reference cannot be to a register");
          do \langle Fix prior references to this label 110 \rangle while (pp\text{-}link);
       }
      if (isdigit(lab-field[0])) pp = \&\,backward\,local[lab-field[0] - '0<sup>'</sup>];
       pp\text{-}equiv = cur\text{-}loc; pp\text{-}seg = cur\text{-}seg; pp\text{-}link = new\text{-}link;(Fix references that might be in the val stack 108);
      if (listing file ∧ (opcode \equiv IS \vee opcode \equiv LOC)) \langle Make special listing to show the label equivalent 112\rangle;
      cur\_loc = acc;}
```
This code is used in section 101.

```
108. (Fix references that might be in the val stack 108) \equivif \; (\neg isdigit(lab\_field[0]))for (j = 0; j < val\_ptr; j++)if \text{(val stack}[j].status \equiv \text{undefined} \land \text{val stack}[j].link \rightarrow \text{sym} \equiv \text{pp}) {
            val\_stack[j].status = (new\_link \equiv REGISTER ? reg\_val : pure);val\_stack[j].equiv = cur\_loc;}
```
This code is used in section 107.

```
109. \langle Find the symbol table node, pp 109\rangle \equivif (isdigit(lab_{\text{th}}[0])) pp = \&forward_{\text{total}}[lab_{\text{th}}[0] - '0'];
  else {
     if (lab-field [0] \equiv ':') tt = trie_search (trie_root, lab_field + 1);
     else tt = trie\_search(cur\_prefix, lab\_field);pp = tt\text{-}sym;if (\neg pp) pp = tt \rightarrow sym = new \text{sym-node}(true);}
```

```
110. \langle Fix prior references to this label 110 \rangle \equiv\{qq = pp\rightarrow link;pp\neg link = qq\neg link;\langle Fix a future reference 111 \ranglerecycle fixup(qq);
   }
This code is used in section 107.
111. \langle Fix a future reference 111\rangle \equiv\{ wyde w;
  int s;
   s = qq\text{-}serial; if (s \& seq\_bit \neq cur\_seg) /* different segment */
   dderr("location_\sqcup\texttt{\#}\texttt{\%01x}\texttt{\%04x}\sqcup\texttt{is}_\sqcup\texttt{in}_\sqcup\texttt{ad}\texttt{ifferent}_\sqcup\texttt{segment",}\texttt{qq-seg},\texttt{qq-equiv})else {
      \langle Make sure cur loc and ero cur loc refer to the same wyde 55 \rangleif (s \& rel\_bit) {
         k = 0;w = \text{cur}\_\text{loc} - \text{qq}\text{-}\text{equiv};if (s \& nyb\_bit) {
            if (\neg(w \& *8000))if (w < *8) ero_lopp(lop_fixr, w);
               else k = 1;
            else if (w \geq \# \text{ff5}) ero_lopp(lop_fixr, w & # \text{f});
            else k = 1;
         } else ero\_lopp(lop\_fixr, w);\bf{if} \,\, (k) \,\, \, \mathit{dderr}(\texttt{"relative\_address\_in\_location\_#}\texttt{301x}\texttt{304x\_is\_too\_far\_away", \textit{qq\_seg}, \textit{qq\_equiv}});}
      else {
         k = 0;w = qq \rightarrow equiv;if (s \& nyb\_bit) {
            if (\neg(w \& *8000))if (w < *8) ero_lopp(lop_fixw, w);
               else k = 1;
            else if (w \geq #fff8) ero_lopp(lop_fixw, w & #f);
            else k = 1;
         } else ero\_lopp(lop\_fixr, w);{\bf if \,\, } (k) \,\,\, dderr("defined\_nybble\_in\_location\_# \% 01x\% 04x\_is\_too\_large", \,qq\text{-}seg, \,qq\text{-}equiv);}
   }
   }
```
This code is used in section 110.

```
112. (Make special listing to show the label equivalent 112) \equivif (new\_link \equiv DEFINED) {
      fprintf (listing_file, " (%04x)", cur_loc);
      flush\_listing\_line("_"];
   } else {
      fprintf (listing_file, "(\%02d)", cur_loc & #f);
      {\it flush\_listing\_line} ( " _{\sqcup \sqcup \sqcup \sqcup \sqcup } );
   }
This code is used in section 107.
113. \langle Do the operation 113\rangle \equivfuture\_bits = 0;arg\_num = op\_bits \& arg\_num\_bits;if (arg\_num \equiv 3) \langle Do a many-operand operation 114\rangleelse switch (\text{arg\_num}) {
      case 0: if (\neg (val\_ptr \leq 1)) \text{d}err(\text{``opcode''s'}\text{''s'}\text{``meeds\_no\_operand''}, \text{op-field});\langle Do a one-operand operation 133\rangle;
         break;
      case 1: if (\neg (val_ptr \leq 1)) derr ("opcode<sub>\"</sub>'%s'<sub>\meeds\meats\meatler{nameter}, op_field};</sub>
         \langle Do a one-operand operation 133\rangle;
         break;
      case 2: if (\neg (val\_ptr \equiv 2)) derr ("opcode<sub>u</sub>'%s'<sub>u</sub>must<sub>u</sub>have<sub>u</sub>two<sub>u</sub>operands", op_field)
         \langle Do a two-operand operation 117\rangle;
         break;
      default: derr("too<sub>□</sub>many<sub>□</sub>operands<sub>□</sub>for<sub>□</sub>opcode<sub>□</sub>''%s'", op_field);
```
This code is used in section 101.

}

114. The many-operand operator is WYDE.

 $\langle$  Do a many-operand operation 114 $\rangle \equiv$ for  $(j = 0; j < val\_ptr; j++)$  {  $\langle$  Deal with cases where *val\_stack* [j] is impure 115 $\rangle$ ; **if**  $(val\_stack[j].status \equiv undefined \vee val\_stack[j].status \equiv rel\_undefined)$  assemble  $(0, *$  **f** 0); else  $assemble (val\_stack[j].equiv, 0);$ } This code is used in section 113.

```
115. \langle Deal with cases where val stack [j] is impure 115 \rangle \equivif \{val\_stack[j].status \geq ind\_pure\}err("*indirect<sub>U</sub>number<sub>U</sub>used<sub>U</sub>as<sub>U</sub>a<sub>U</sub>constant")val\_stack[j].status = ind\_pure;}
   if (val\_stack[j].status \equiv reg\_val) err("*register \text{__number \text{__used \text{__as \text{__a}}}} constant")else if (val\_stack[j].status \equiv undefined) {
      pp = val\_stack[j].link \rightarrow sym;qq = new\_sym\_node(false);qq\neg link = pp\neg link;pp\neg link = qq;qq \rightarrow serial = cur\_seg;qq\text{-}equiv = cur\text{-}loc;}
   else if (val\_stack[j].status \equiv rel\_undefined) {
      pp = val\_stack[j].link \rightarrow sym;qq = new\_sym\_node(false);qq\neg link = pp\neg link;pp\neg link = qq;qq\rightarrow serial = cur\_seg + rel\_bit;qq \rightarrow equiv = cur\_loc;}
This code is used in section 114.
```

```
116. Individual fields of an instruction are placed into global variables x, y, z.
```

```
\langle Global variables 26 \rangle +≡
  wyde x, y, z; /* pieces for assembly */int future bits; \frac{1}{\sqrt{2}} > places where there are future references \frac{1}{\sqrt{2}}char addr_mode; /* places where there are the addressing mode bits */
```
117. (Do a two-operand operation 117)  $\equiv$  $z = 0$ ; /\* Presuppose one-wyde code \*/  $\langle$  Find the addressing mode 125 $\rangle$ ; switch  $(addr_model) \{$ case 0:  $\langle$  Check if this case is allowed by this instruction 118 $\rangle$ (Handle exceptions for 0 *addr mode* 120)  $\langle$  Do the SRC field, it have to be a constant 123 $\rangle$ ; break; case 1:  $\langle$  Check if this case is allowed by this instruction 118 $\rangle$  $\langle$  Change the X and Y fields 119 $\rangle$  $\langle$  Do the SRC field, it have to be a constant 123  $\rangle$ break; case 2:  $\langle$  Check if this case is allowed by this instruction 118  $\rangle$  $\langle$  Handle exceptions for 2 *addr\_mode* 121  $\rangle$  $\langle$  Do the SRC field, it have to be a register 124 $\rangle$ break; case 3:  $\langle$  Check if this case is allowed by this instruction 118 $\rangle$  $\langle$  Handle exceptions for 3 *addr\_mode* 122  $\rangle$  $\langle$  Do the SRC field, it is indirect 126 $\rangle$ break; } assemble DST:  $\langle$  Do the DST field 127 $\rangle$ ; assemble\_inst: assemble(( $x \ll 12$ ) + ((opcode + addr\_mode)  $\ll 4$ ) + y, future\_bits); if  $(z)$   $\langle$  Do the second wyde 130 $\rangle$ ; This code is used in section 113. 118.  $\langle$  Check if this case is allowed by this instruction 118  $\rangle \equiv$ if  $(\neg((1 \ll (2 + addr\_mode)) \& op\_bits))$  $dderr$  ("addressing mode  $\frac{0.01}{0.01}$  is not allowed by '%s'", addr mode, op field);

```
This code is used in section 117.
```

```
119. (Change the X and Y fields 119) \equivacc = val\_stack[1].equiv;val stack[1].equiv = val\_stack[0].equiv;val_stack [0]. equiv = acc;acc = val\_stack[0].status;val\_stack[1].status = val\_stack[0].status;val\_stack[0].status = acc;This code is used in section 117.
```

```
120. \langle Handle exceptions for 0 addr mode 120 \rangle \equivif (opende = #e5) { | * TRAP * }/if \{val\_stack[0].status \neq reg\_val \lor val\_stack[0].equiv \equiv 0\})derr("X<sub>u</sub>field<sub>u</sub>of<sub>u</sub>'%s'<sub>u</sub>should<sub>u</sub>be<sub>u</sub>a<sub>u</sub>nonzero<sub>u</sub>register", op-field);if evalstack[1].status \neq pure) derr("Y_\text{u}field_\text{u}of_\text{u}'"s' ushould be a number", op field);
       \textbf{if } (\mathit{val\_stack}[1].\mathit{equiv} > \texttt{\#f})\;\mathit{err}(\texttt{"Y$\sqcup$field$\sqcup$doesn't$\sqcup$fit$\sqcup$in$\sqcup$one$\sqcup$usingned$\sqcup$nybble");y = val\_stack[1].equiv \& #f; break;}
```
This code is used in section 117.

121.  $\langle$  Handle exceptions for 2 *addr\_mode* 121  $\rangle \equiv$ if  $(opende ≡ #e5) {$  /\* RESUME \*/ **if**  $(val\_stack[0].status \neq reg\_val \vee val\_stack[0].equiv)$  $derr("DSC_{\sqcup}field_{\sqcup}of_{\sqcup}`\&s'_{\sqcup}should_{\sqcup}be_{\sqcup}the_{\sqcup}zero_{\sqcup}register", op_{field});$  $y = 0$ , addr\_mode = 0; goto assemble\_DST; } else if  $(opende \equiv *c5)$  /\* MOR \*/  $addr$  mode = 0; This code is used in section 117. 122. (Handle exceptions for 3 *addr mode* 122)  $\equiv$  $\{$ if  $(opende ≡ #d5) {$  /\* PUSH \*/  $\textbf{if } (\mathit{val\_stack}[1].status \neq \mathit{reg\_val})~\mathit{deriv}(\texttt{"SRC\_field\_of\_'}`\texttt{ls'}\_\mathit{should\_be\_a\_register",\mathit{op\_field}});$ if  $(val\_stack[1].equiv > #f)$   $err("*SRC$ ; $file1d<sub>u</sub>doesn't<sub>u</sub>fit<sub>u</sub>in<sub>u</sub>one<sub>u</sub>unsigned<sub>u</sub>nybble'');$  $y = val\_stack[1].equiv \& #f, addr_model = 0;$  goto assemble DST; } else if  $(opende \equiv #e7)$  /\* POP \*/  $addr$  mode = 0; } This code is used in section 117. 123.  $\langle$  Do the SRC field, it have to be a constant 123  $\rangle \equiv$ { if  $\text{val\_stack}[1].status \equiv \text{undefined}$   $\langle$  Assemble SRC as a future reference 128  $\rangle$ else if  $(valstack[1].status \equiv rel\_undefined)$  (Assemble SRC as a relative future reference 129) else if  $(val\_stack[1].status \equiv reg\_val) \, derr("*SRC\_field\_of\_"',s'.<sub>sf</sub>could\_not\_be\_a\_register\_number",$ op field ) else { if  $\text{(val\_stack[1].equiv \leq \# \text{ff8} \land \text{val\_stack[1].equiv > \# 7})$  $err(" * SRC \text{ of} \text{ideal} \text{ doesn't}$  iit in one signed nybble");  $y = val\_stack[1].equiv \& #f;$ } } This code is used in section 117. 124.  $\langle$  Do the SRC field, it have to be a register 124 $\rangle \equiv$ if  $\text{val\_stack}[1].status \neq \text{reg\_val})$  $derr("*SRC<sub>U</sub>field<sub>U</sub>of<sub>U</sub>$ '%s'<sub> $\cup$ </sub>should $\cup$ be $\cup$ a $\cup$ register $\cup$ number", op\_field);  $if (val\_stack[1].equiv \neq #f)$   $err("*SRC$  $j$ field  $down 't$ <sub>u</sub>fit  $un\_one$   $unsigned$   $mybble'$ ;  $y = val\_stack[1].equiv \& \#f;$ This code is used in sections 117 and 126.

```
125. \langle Find the addressing mode 125 \rangle \equivif \text{(val\_stack[1].status \geq ind\_pure)} \text{addr\_mode} = 3;else if (val\_stack[1].status = reg\_val)if \text{val\_stack}[0].status = \text{reg\_val}) \text{addr\_mode} = 1;else addr_model = 2;else addr\_mode = 0;
This code is used in section 117.
```

```
126. \langle Do the SRC field, it is indirect 126 \rangle \equivval\_stack[1].status == ind\_pure;if \text{(val\_stack[1].status \equiv \text{reg\_val})}if (\neg val\_stack[1].equiv) \, der("**SRC \_field \_of \_'s", should not be *$0", op\_field;
     \langle Do the SRC field, it have to be a register 124\rangle;
  }
  else y = 0, z = 1;
```
This code is used in section 117.

```
127. \langle Do the DST field 127\rangle \equivif \text{(val\_stack[0].status \neq \text{reg\_val})}derr("*DST_Ufield_Uof_U"%s' \Boxshould\Boxbe\Boxa\Boxregister\Boxnumber", op_field);
   if (valuestack[0].equiv > #f) err("*DST_{\sqcup}field_{\sqcup}doesn't_{\sqcup}fit_{\sqcup}in_{\sqcup}one_{\sqcup}ybble'");
   x = val\_stack[0].equiv \& \#f;This code is used in section 117.
```

```
128. \langle Assemble SRC as a future reference 128\rangle \equiv\{pp = val\_stack[0].link \rightarrow sym;qq = new\_sym\_node(false);qq\neg link = pp\neg link;pp\neg link = qq;qq\rightarrow serial = cur\_seg + nyb\_bit;qq \rightarrow equiv = cur\_loc;y=0;future bits = #80;
     goto assemble DST ;
   }
```
This code is used in section 123.

```
129. \langle Assemble SRC as a relative future reference 129 \rangle \equiv{
      pp = val\_stack[0].link \rightarrow sym;qq = new\_sym\_node(false);qq\neg link = pp\neg link;pp\neg link = qq;qq \rightarrow serial = cur\_seg + nyb\_bit + rel\_bit;qq \rightarrow equiv = cur\_loc;y=0;future bits = #80;
     goto assemble DST ;
   }
This code is used in section 123.
130. \langle Do the second wyde 130 \rangle \equivif (val\_stack[1].status \equiv pure) assemble (val\_stack[1].equiv,0);else if (val\_stack[1].status \equiv undefined) \langle Assemble YZ as a future reference 131\rangle
```

```
else /∗ val_stack [1].status \equiv rel_undefined */
```
 $\langle$  Assemble YZ as a relative future reference 132 $\rangle$ ;

This code is used in section 117.

131.  $\langle$  Assemble YZ as a future reference 131 $\rangle \equiv$ {  $pp = val\_stack[1].link \rightarrow sym;$  $qq = new\_sym\_node(false);$  $qq\neg link = pp\neg link;$  $pp\neg link = qq;$  $qq \rightarrow serial = cur\_seg;$  $qq\text{-}equiv = cur\_loc;$  $assemble (0, *f0);$ } This code is used in section 130. 132. (Assemble YZ as a relative future reference  $132 \ge$ {  $pp = val\_stack[1].link \rightarrow sym;$  $qq = new\_sym\_node(false);$  $qq\neg link = pp\neg link;$  $pp\neg link = qq;$  $qq\rightarrow serial = cur\_seg + rel\_bit;$  $qq\text{-}equiv = cur\_loc;$  $assemble (0, #10);$ } This code is used in section 130. **133.**  $\langle$  Do a one-operand operation 133  $\rangle \equiv$ switch (*opcode*) {  $\frac{ }{ }$  \* Pseudo operations \*/ case CODE: if  $(harvard \wedge cur\_seg)$  {  $cur\_data\_loc = cur\_loc;$  $cur\_loc = cur\_code\_loc;$  $cur\_seg = 0;$ } goto bypass ; case DATA: if  $(harvard \wedge \neg cur\_seg)$  {  $cur\_code\_loc = cur\_loc$ ;  $cur\_loc = cur\_data\_loc;$  $cur\_seg = harvard;$ } goto bypass ; case LOC:  $cur\_loc = val\_stack[0].equiv;$ case IS: goto bypass; case PREFIX: if  $(\neg val\_stack[0].link)$   $err("not<sub>u</sub>qualid<sub>u</sub>prefix");$  $cur\_prefix = val\_stack[0].link;$  goto bypass; case GREG: if  $(listing_{\text{th}}/i)$   $\langle$  Make listing for GREG 135 $\rangle$ ; goto bypass ; case BSPEC: if  $(value | s, t]$ .equiv  $>$   $*$  ffff)  $err$  ("\*operand of 's SPEC' doesn't fit in a wyde");  $ero\_loc()$ ;  $ero\_sync()$ ;  $ero\_lopp(lop\_spec, val\_stack[0].equiv);$  $spec$ -mode = true; spec-mode\_loc = 0; goto bypass; case ESPEC:  $spec$  mode = false; goto bypass; }

This code is used in section 113.

- 134. (Global variables  $26$ ) +≡ wyde greg\_val[256]; /\* initial values of global registers  $*/$
- 135.  $\langle$  Make listing for GREG 135  $\rangle \equiv$  $fprintf (Listing_{n}. "$  (\$%02d=#%04x", greg, val\_stack [0]. equiv);  $flush\_listing\_line(" \sqcup")$ ;

This code is used in section 133.

# 136. Running the program. On a UNIX-like system, the command

# eriscal [options] sourcefilename

will assemble the ERISCAL program in file sourcefilename, writing any error messages on the standard error file. (Nothing is written to the standard output.) The options, which may appear in any order, are:

• −o objectfilename Send the output to a binary file called objectfilename. If no −o specification is given, the object file name is obtained from the input file name by changing the final letter from 's' to 'o', or by appending '.ero' if sourcefilename doesn't end with s.

- −l listingname Output a listing of the assembled input and output to a text file called listingname.
- −h Allow Harward type architecture, assembling data to a separate space from instructions.
- −b bufsize Allow up to bufsize characters per line of input.

137. Here, finally, is the overall structure of this program.

```
#include <stdio.h>
#include <stdlib.h>
#include <ctype.h>
\#include \leqstring.h>
#include <time.h>
   \langle Preprocessor definitions 32\rangle\langle Type definitions 25 \rangle\langle Global variables 26 \rangle\langle Subroutines 27\rangleint main(argc, argv )
       int argc; char *argv [];
  \{register int j, k; \frac{1}{2} /* all-purpose integers */
     \langle Local variables 41\rangle;
     \langle Process the command line 138\rangle;
     \langle Initialize everything 33\rangle;
     while (1) {
        (Get the next line of input text, or break if the input has ended 35);
        while (1) \{\langle Process the next ERISCAL instruction or comment 101\rangle;
          if (\neg * buf\_ptr) break;
        }
       if (listing_{\mathcal{A}} file) {
          if (listing\_bits) listing clear( );
          else if (\neg line\_listed) flush listing line ("
        }
     }
      \langle Finish the assembly 143\rangle;
  }
```

```
138. \langle Process the command line 138 \rangle \equivfor (j = 1; j < argc - 1 \wedge argv[j][0] \equiv'-'; j++)
      if (\neg argv[j][2]) {
         if (argv[j][1] \equiv 'h') harvard = true;
         else if (\text{arg} v[j][1] \equiv 'o') j+, \text{strcpy}(\text{obj}\text{-file\_name}, \text{arg} v[j]);else if (\arg v[j][1] \equiv '1') j + + , strcpy (listing name, argv [j]);
         else if (\text{arg} v[j][1] \equiv \text{'b'} \wedge \text{sscanf} (\text{arg} v[j+1], \text{''\&duf\_size}) \equiv 1) j+;
         else break;
      } else if (argv[j][1] \neq 'b' ∨ sscanf(argv[j] + 2, "\&d", \&buf_size) \neq 1) break;
   if (j \neq \text{argc} - 1) {
      fprintf(\mathit{stderr},\texttt{"Usage:}\textsc{``Xs$\textsc{``s$}} \text{sourcefilename}\texttt{``n",\mathit{argv}[0],}"[-l<sub>u</sub>listingname]<sub>u</sub>[-b#]<sub>u</sub>[-o<sub>u</sub>objectfilename]");
      exit(-1);}
   src-file_name = argv |j|;
This code is used in section 137.
139. \langle Open the files 139 \rangle \equiv
```

```
src file = fopen(src_file_name, "r");
if (\neg src\text{-}file) dpanic ("Can't open the source file \text{``s''}, src\text{-}file\text{-}name);if (\neg obj\_file\_name[0]) {
   j = strlen(src-file_name);
   if (src-file_name[j - 1] \equiv 's') {
      stropy (obj-file_name, src-file_name); obj_file_name[j - 1] = 'o';}
   else sprintf(obj_file_name, "%s.ero", src_file_name);
}
obj-file = fopen(obj-file_name, "wb");
if (\neg obj file) \text{dynamic}("Can't \text{loopen} \text{th} \text{e} \text{to} \text{object} \text{th} \text{the} \text{``}, \text{obj} \text{file} \text{th} \text{...});
if (listing name [0]) {
   listing_{\textit{file}} = \textit{fopen}(listing_{\textit{name}}, "w");if (\neg listing\_file) \ndpanic ("Can't<sub>u</sub>open<sub>u</sub>the<sub>u</sub>listing<sub>u</sub>file<sub>u</sub>%s", listing_name);
}
```
This code is used in section 141.

140. (Global variables  $26$ ) +≡ char \*src\_file\_name;  $/*$  name of the ERISCAL input file \*/ char  $obj$ -file-name [FILENAME\_MAX + 1]; /\* name of the binary output file \*/ **char** listing name [FILENAME\_MAX + 1]; /\* name of the optional listing file  $*/$ FILE  $*src$  file,  $*obj$  file,  $*listing$  file; **bool** harvard;  $/* 1$  if separate data memory, else  $0 * /$ int buf size;  $\frac{1}{\ast}$  maximum number of characters per line of input  $\frac{1}{\ast}$ tetra present\_time;  $/*$  THE time  $*/$ 

```
141. (Initialize everything 33) +≡
  \langle Open the files 139\rangle;
  filename[0] = src_file_name;filename\_count = 1;\langle Output the preamble 142\rangle;
```
142.  $\langle$  Output the preamble 142 $\rangle \equiv$  $ero\_lopp(lop\_pre, 3);$  $\textit{ero\_wyde}(\texttt{\#101});$  $present_time = time(\Lambda);$  $ero\_wyde (present_time \gg 16);$ ero\_wyde(present\_time  $&$  #ffff);  $\epsilon$ *ero\_cur\_file* = -1;

This code is used in section 141.

**143.**  $\langle$  Finish the assembly 143  $\rangle \equiv$  $\langle$  Output the postamble 145 $\rangle$ ;  $\langle$  Check and output the trie 79 $\rangle$ ;  $\langle$  Report any undefined local symbols 146 $\rangle$ ; if (err count) if  $(err\_count > 1)$  fprintf (stderr, " $(\&d_{\text{cl}}errors_{\text{cl}}round.)\n\times rr\_count);$ else  $fprintf(\text{stderr}, "(\text{One} \text{error} \text{was} \text{ofound}.)\n\|)$ ;  $exit(err\_count);$ 

This code is used in section 137.

144. (Global variables  $26$ ) +≡ int greg = 0;  $\frac{\partial}{\partial s}$  /\* global register allocator \*/

145.  $\langle$  Output the postamble 145  $\rangle \equiv$  $ero\_lopp(lop\_post, greg + 1);$  $greg\_val[0] = \text{trie\_search}(\text{trie\_root}, \text{"Main"}) \rightarrow sym \rightarrow equiv;$ for  $(j = 0; j \leq grey; j++)$  ero\_wyde(greg\_val[j]);

This code is used in section 143.

**146.**  $\langle$  Report any undefined local symbols 146 $\rangle \equiv$ for  $(j = 0; j < 10; j++)$  $\textbf{if } (forward\text{.local}[j].link) \text{ } + \text{err\_count}, \text{fprintf } (\text{siderr, "undefined} \text{.local\_symbol1}, \text{gymbol\_}\text{.}$ This code is used in section 143.

147. Index.  $-$ STDC $-$ : 32.  $acc: 28, 82, 91, 92, 93, 94, 95, 107, 119.$  $addr\_mode: \quad \underline{116}, \, 117, \, 118, \, 121, \, 122, \, 125.$ and: 81, 96, 100. arg\_num: 104, 113. arg\_num\_bits:  $64$ , 113.  $\arg c: \quad \underline{137}, \; 138.$ ARGS: 27, 28, 29, 32, 42, 43, 45, 46, 49, 50, 51, 52, 54, 57, 59, 61, 73, 74.  $argv: \quad \underline{137}, \; 138.$  $assemble: \underline{54}$ , 114, 117, 130, 131, 132. assemble DST: 117, 121, 122, 128, 129. assemble inst: 117. assembly language: 1.  $aux: \quad 26, 28, 29, 100.$ backward\_local:  $89, 90, 107$ . backward\_local\_host:  $88, 89, 90$ . Bentley, Jon Louis: 56. big-endian versus little-endian: 48. binary check:  $100$ . BinaryRead: 69. BinaryReadWrite: 69. BinaryWrite: 69. *bits*:  $64, 66$ . bool:  $25$ . BSPEC: 65. BSPEC: 44, 64, 65, 133. buf:  $48.$  $buf\_ptr: 34, 35, 101, 137.$  $buf\_size: 33, 35, 83, 138, 140.$  $buffer: 33, 34, 35, 39, 42.$ bypass: 46, 101, 102, 103, 133.  $c: \quad 29, \quad 74.$ C preprocessor: 3.  $\textit{calloc}: 33, 39, 57, 61, 83.$ can complement...: 99. can compute...: 100. can divide...: 100. can multiply...: 100. can negate...: 99. can registerize...: 99. can relativize...: 99. can take serial number...: 99. Can't open...: 139. Can't write...: 48. cannot add...: 98. cannot subtract...: 100. cannot use...: 101. Capacity exceeded...: 39, 57, 61.  $ch: 56, 59, 63, 72, 74, 76, 78.$ Char: 31, 33, 34, 38, 39, 41, 59, 64, 68, 75.

CODE:  $64, 65, 133$ . CODE: 65.  $complement: 81, 85, 99.$ constant found: 91, 92, 93, 94, 95.  $cur\_code\_loc: \underline{44}, 133.$  $cur\_data\_loc: \underline{44}$ , 133.  $cur_{\!\_}file: 37, 39, 46, 52.$ cur loc: 43,  $\underline{44}$ , 51, 54, 55, 95, 99, 107, 108, 111, 112, 115, 128, 129, 131, 132, 133.  $cur\_prefix: 58, 63, 86, 109, 133.$  $cur\_seg$ : 43,  $44$ , 50, 55, 107, 111, 115, 128, 129, 131, 132, 133. dat: 54. DATA:  $64, 65, 133$ . DATA: 65. dderr:  $\frac{46}{111}$ , 118. DEFINED: 60, 74, 77, 86, 90, 107, 112. delink:  $98, 99$ .  $derr: 46, 85, 96, 99, 100, 101, 102, 103, 107, 113,$ 120, 121, 122, 123, 124, 126, 127. dest bit: 64. division by zero: 100. dpanic:  $\frac{46}{5}$ , 48, 139. DSC field...the zero register: 121. DST field doesn't fit...: 127. EOF: 35, 36.  $equiv: 60, 61, 66, 70, 74, 77, 81, 86, 93, 97, 98,$ 99, 100, 103, 106, 107, 108, 111, 114, 115, 119, 120, 121, 122, 123, 124, 126, 127, 128, 129, 130, 131, 132, 133, 135, 145. ero: 22, 48, 49, 50. ero\_buf:  $\frac{48}{52}$ , 49, 52. ero cur file:  $52, 53, 142$ .  $ero\_cur\_loc: 51, 53, 55.$ ero cur seg:  $50, 53, 55$ . ero line no: 52, 53. ero  $loc: \frac{51}{51}$ , 55, 133. ero lop: 49, 52, 79. ero lopp: 49, 51, 52, 79, 111, 133, 142, 145.  $ero_0$  *ero*  $_0$  *ero*  $_0$  *ero*  $_0$  *ero*  $_0$  *ero*  $_0$  *ero*  $_0$  *ero*  $_0$  *ero*  $_0$  *ero*  $_0$  *ero*  $_0$  *ero*  $_0$  *ero*  $_0$  *ero*  $_0$  *ero*  $_0$  *ero*  $_0$  *ero*  $_0$  *ero*  $_0$  *ero*  $_0$  *ero*  $_0$  *ero* ero out quote:  $49, 52$ . *ero\_ptr*:  $48, 79$ .  $ero\_seg: 50, 55.$ ero\_sync: 52, 133. ero\_write:  $\frac{48}{100}$ , 49. ero\_wyde: 49, 50, 74, 76, 142, 145.  $err: 36, 46, 92, 94, 97, 98, 99, 100, 105, 106, 107,$ 115, 120, 122, 123, 124, 127, 133.  $err\_buf: 33, 34, 46.$  $err\_count: 46, 47, 78, 143, 146.$ ESPEC: 65.

ESPEC: 44, 64, 65, 133. exit: 46, 138, 143.  $false: \quad \underline{25}, 35, 66, 70, 115, 128, 129, 131, 132, 133.$ Fclose: 69.  $fgetc$ : 35, 36.  $fgets: 35$ . Fgets: 69. Fgetws: 69. filename: 37, 38, 39, 46, 52, 141. filename\_count: 38, 39, 141. FILENAME\_MAX: 39, 40, 140. filename\_passed:  $52, 53$ . fin bin:  $98, 100$ . flush listing line:  $\frac{42}{43}$ , 43, 45, 46, 112, 135, 137. fopen: 139. Fopen: 69.  $forward\_local: 89, 90, 109, 146.$ forward local host: 87, 89, 90. fprintf: 31, 36, 42, 43, 45, 46, 77, 78, 79, 112, 135, 138, 143, 146. Fputs: 69. Fputws: 69. frac:  $81, 96, 100$ . frame pointer: 18. Fread: 69. Fseek: 69. Ftell: 69. future reference cannot...: 107. future\_bits: 113, <u>116</u>, 117, 128, 129. fwprintf: 31. Fwrite: 69. fwrite: 48.  $greg: 106, 107, 135, 144, 145.$ GREG:  $64, 65, 101, 107, 133.$ GREG: 65.  $greg\_val: 106, 134, 145.$  $h: 68.$ Halt: 69. harvard: 70, 133, 138, 140. held bits:  $44$ . hold\_buf:  $44, 45, 54$ . hold\_op: 84, 97. I can't deal with...: 52. illegal character constant: 105. illegal fraction: 100. illegal hexadecimal constant: 94. immed bit: 64. improper local label...: 102. incomplete...constant: 105. ind pure:  $81, 98, 99, 100, 115, 125, 126$ . ind reg val:  $81, 97$ . ind rel undefined:  $81$ .

ind undefined:  $81$ . indir bit: 64. *indirectize*:  $81, 85, 99$ . Inf: 69.  $inner\_lp: 81, 85, 97.$  $inner\_rp: 81, 96, 97.$ IS: 64, 65, 107, 133. IS: 65.  $is alpha: 59.$ isdigit : 39, 59, 85, 93, 102, 103, 107, 108, 109. *isletter*: 59, 85, 102, 103. isspace: 39, 102, 103, 105. isxdigit: 94.  $j: \underline{29}, \underline{45}, \underline{52}, \underline{54}, \underline{74}, \underline{137}.$  $jj: 54.$ JMP: 65.  $k: 137.$  $l: \underline{54}, \underline{68}$ .  $lab\_field$ : 33, 34, 101, 102, 103, 107, 108, 109. label field...ignored: 101. label syntax error...: 102.  $last\_sym\_node: 61, 62$ .  $last\_trie\_node: 57, 58.$  $left: 56, 59, 72, 73, 74.$ line directives: 3. line\_listed: 35, 37, 42, 46, 137.  $line\_no: 35, 37, 39, 46, 52.$ link: 60, 61, 66, 70, 74, 76, 77, 81, 86, 90, 93, 98, 99, 107, 108, 110, 115, 128, 129, 131, 132, 133, 146. link pointer: 18. list: 32. listing bits:  $\frac{44}{5}$ , 45, 54, 137.  $listing\_clear: 45, 49, 54, 137.$ listing file: 42, 43, 45, 46, 49, 54, 76, 77, 79, 107, 112, 133, 135, 137, 139, 140.  $listing\_loc: 43, 44, 45.$ *listing\_name*: 138, 139, 140. listing seg:  $43, 44$ . literate programming: 3. little-endian versus big-endian: 48. LOC: 65. LOC:  $64, 65, 107, 133$ .  $long\_warming\_given: 36, 37.$  $lop\_end: 23, 79.$  $lop$ -file:  $23, 52.$  $lop\_fixr$ : 23, 111.  $lop\_f\!xrx: 23$ .  $lop_{\text{f}}\text{f}xw: \quad 23, \quad 111.$  $lop\_fixwx: 23$ .  $lop\_line: 23, 52.$  $lop_{\text{-}post:}$  23, 145.

 $lop_{\text{-}}pre: 23, 142.$  $lop_{\text{-}}quote: \quad 23, \quad 48.$  $lop\_\mathit{quote}\_\mathit{command}: \_\_\_\_\_\_4.49.$  $lop\_seg: 23, 50.$  $lop\_skip: 23, 51.$ lop spec: 23, 133.  $lop\_stab: 23, 79.$ lopcodes: 22. LZ: 65. m: 29, 74. Main: 21, 71. main: 137.  $message: 46$ .  $mid: 56, 59, 63, 72, 73, 74, 76, 79.$ minus:  $81, 96, 100$ . missing left parenthesis: 97. missing right parenthesis: 97.  $mod: 81, 96, 100.$ multiprecision division: 29. multiprecision multiplication: 28. n: 29. name: 64, 66, 68, 70. neg one: 26.  $\n negative: 81, 85, 99.\n$  $new\_link: 107, 108, 112.$  $new\_sym\_node$ :  $61, 66, 70, 71, 86, 109, 115,$ 128, 129, 131, 132.  $new\_trie\_node: 57, 59, 63.$ next\_sym\_node:  $61, 62$ . next trie node:  $57, 58$ .  $next\_val: 82, 98, 100.$ no opcode $\dots$ : 103. No room...: 33, 83.  $no\_label\_bit:64, 101.$ not a valid prefix: 133. null string...: 92. nyb\_bit: 60, 111, 128, 129. *obj\_file*:  $48, 139, \underline{140}$ . obj\_file\_name: 48, 138, 139, 140. object files: 22. op\_bits: 101, 103, 104, 113, 118. op field : 33, 34, 101, 103, 113, 118, 120, 121, 122, 123, 124, 126, 127.  $op\_init\_size$ : 65, 66. op init table:  $65, 66$ .  $op\_ptr$ : 82, 84, 85, 97, 100. op root: 58, 63, 66, 79, 103. op spec:  $64, 65, 66$ .  $op\_stack: 80, 81, 82, 83, 84, 85, 97, 100.$ opcode : 101, 103, 104, 107, 117, 120, 121, 122, 133. opcode syntax error...: 103. opcode...operand(s): 113.

operand of 'BSPEC'...: 133. operand list: 33, 34, 84, 85, 105.  $\emph{operands\_done}: \quad \underline{84}, \; 97.$ or: 81, 96, 100.  $out\_stab:$   $74, 76, 79.$  $outer\_lp: 81, 84, 97.$ outer\_rp: 81, 96, 97.  $over: 81, 96, 100.$  $overflow: 26.$ p:  $41, 52, 59, 61$ . panic: 33, 39,  $\underline{46}$ , 52, 57, 61, 83. plus:  $81, 96, 98$ . pp: 61, 66, 67, 70, 74, 77, 86, 103, 107, 108, 109, 110, 115, 128, 129, 131, 132. prec: 81, 82. precedence:  $82, 84$ .  $predef\_size: 69, 70.$ predef\_spec: 68, 69, 70. PREDEFINED: 60, 66, 70, 86, 107. predefined symbols: 10, 69. predefs:  $69, 70$ . PREFIX: 64, 65, 133. PREFIX: 65. present\_time:  $140, 142$ . prune: 73, 79. pseudo op: 64. pure: 81, 86, 93, 98, 99, 100, 108, 120, 130. q: 29, 41. qq : 67, 110, 111, 115, 128, 129, 131, 132.  $recycle\_fixup: 61, 110.$ redefinition...: 107. reg bit: 64. reg val: 81, 86, 97, 98, 99, 100, 107, 108, 115, 120, 121, 122, 123, 124, 125, 126, 127. REGISTER: 60, 74, 77, 86, 107, 108. register number...: 97, 115.  $registerize: 81, 85, 99.$  $rel\_bit: 60, 111, 115, 129, 132.$  $rel\_undefined: \quad 81, 99, 114, 115, 123, 130.$ *relativize*:  $81, 85, 99$ .  $report\_error: 46$ . right: 56, 59, 72, 73, 74.  $rt\_op: 82, 84, 96, 97.$ s: 27, 42, 59, 74, 111. scan\_close:  $84,97$ . scan open: 85. Sedgewick, Robert: 56.  $seg: 60, 61, 66, 70, 74, 77, 107, 111.$  $seq\_bit: 60, 111.$  $serial: 60, 61, 73, 74, 76, 77, 99, 107, 111, 115,$ 128, 129, 131, 132. serial number: 11, 21.

56 INDEX ERISCAL §147

 $serial_number: 61, 62, 107.$ *serialize*:  $\underline{61}, \underline{81}, 85, 99.$  $sh\_check: 96$ .  $shift\_left: 27$ .  $shift\_right: 27.$  $shl: 81, 96, 100.$  $shr: 81, 96, 100.$ spec bit:  $64, 101$ .  $spec$ *mode*:  $44, 45, 54, 101, 133$ . spec\_mode\_loc:  $44, 54, 133$ . sprintf: 46, 139. SRC field doesn't fit...: 122, 123, 124. SRC field...a register: 122. SRC field...register number: 123, 126.  $src$ -file: 35, 36, 139,  $140$ . src\_file\_name: 138, 139, 140, 141. sscanf: 138. stack pointer: 18. stack op:  $81, 82, 83$ . stat: 81. status: 81, 86, 93, 97, 98, 99, 100, 107, 108, 114, 115, 119, 120, 121, 122, 123, 124, 125, 126, 127, 130. StdErr: 69. stderr: 36, 46, 78, 138, 143, 146. StdIn: 69. StdOut: 69.  $store_new\_char: 59$ . strcmp: 39. strcpy: 138, 139. strlen: 35, 52, 139. strong: 81, 82. sym: 56, 66, 70, 71, 72, 73, 74, 76, 77, 86, 90, 99, 103, 108, 109, 115, 128, 129, 131, 132, 145.  $sym_ avail: 61, 62.$  $sym_buf: 75, 76, 77, 78, 79.$ sym\_node: 60, 61, 62, 67, 74, 89, 107.  $sym\_ptr$ :  $75, 76, 77, 78, 79.$  $sym\_root: 62$ . sym tab struct:  $56, 60$ . symbol...already defined: 107. symbol\_found: 86, 87, 88. syntax error...: 85, 96. system dependencies: 25. t:  $28, 29, 49, 57, 59, 73, 74.$ terminator:  $\underline{59}$ , 86. ternary\_trie\_struct: 56. tetra: 25, 140. TextRead: 69. TextWrite: 69. time: 142.  $times: 81, 96, 100.$ 

too many global registers: 106. too many operands...: 113.  $top\_op: 82, 84.$  $top\_val$ : 82, 86, 93, 97, 98, 99, 100. trailing characters...: 36. trie node:  $56, 57, 58, 59, 67, 73, 74, 81, 89.$ trie root:  $\frac{58}{63}$ , 70, 71, 79, 86, 109, 145. trie search: 59, 66, 70, 71, 86, 103, 109, 145.  $true: \underline{25}$ , 36, 42, 71, 86, 109, 133, 138. tt: 59, 66, 67, 70, 86, 87, 88, 109. u: 27, 28. unary:  $81, 82$ . unary check:  $99$ .  $undefined: 81, 86, 98, 99, 100, 108, 114, 115,$ 123, 130. undefined local symbol: 146. undefined symbol: 78. Unicode: 5, 6, 7, 31, 76. unknown operation code: 103. update\_listing\_loc:  $\frac{43}{45}$ , 45. Usage: ...: 138.  $useful: 73.$ v: 28. val node: 81, 82, 83. val ptr:  $82, 84, 86, 93, 98, 108, 113, 114.$ val stack: 80, 81, <u>82</u>, 83, 84, 106, 107, 108, 114, 115, 119, 120, 121, 122, 123, 124, 125, 126, 127, 128, 129, 130, 131, 132, 133, 135. verb: 99, 100. w:  $\underline{51}, \underline{111}.$ wdiv: 29, 100.  $weak: 81, 82.$ wmult: 28, 100. wyde: 25, 26, 27, 28, 29, 44, 49, 51, 53, 54, 60, 68, 81, 82, 104, 111, 116, 134. WYDE:  $64, 65, 114$ . WYDE: 65.  $x: \quad 29, \; 49, \; 116.$ X field...nonzero register: 120. x bits:  $54$ .  $xor: 81, 96, 100.$  $xyz: 72.$  $y: \quad \underline{27}, \ \underline{28}, \ \underline{29}, \ \underline{49}, \ \underline{116}.$ Y field...a number: 120. Y field...unsigned nybble: 120.  $yz: \underline{49}$ , 72.  $z: \quad \underline{28}, \ \underline{29}, \ \underline{49}, \ \underline{116}.$ zero: 81, 82. zero\_wyde:  $26, 61, 99, 100$ . zh:  $29$ .  $zl: 29.$ 

 $\langle$  Allocate a global register 106  $\rangle$  Used in section 101.  $\langle$  Assemble SRC as a future reference 128 in section 123. Assemble SRC as a relative future reference Used in section 123. Assemble YZ as a future reference Used in section 130. Assemble YZ as a relative future reference Used in section 130. Cases for binary operators  $98, 100$  Used in section 97. Cases for unary operators ised in section 97. Change the X and Y fields 119 i Used in section 117. Check and output the trie Used in section 143. Check for a line directive Used in section 35. Check if this case is allowed by this instruction Used in section 117. Copy the operand field Used in section 101. Deal with cases where val stack  $[j]$  is impure 115 is Used in section 114. Define the label Used in section 101. Do a many-operand operation Used in section 113. Do a one-operand operation Used in section 113. Do a two-operand operation Used in section 113. Do the DST field Used in section 117. (Do the SRC field, it have to be a constant  $123$ ) Used in section 117. Do the SRC field, it have to be a register is Used in sections 117 and 126. Do the SRC field, it is indirect Used in section 117. (Do the operation 113) Used in section 101. Do the second wyde Used in section 117. Find the addressing mode Used in section 117. Find the symbol table node,  $pp$  109 iused in section 107. Finish the assembly Used in section 137. Fix a future reference Used in section 110. Fix prior references to this label Used in section 107. Fix references that might be in the val stack Used in section 107. Flush the excess part of an overlong line Used in section 35. Get the next line of input text, or **break** if the input has ended Used in section 137. Global variables 26, 34, 37, 38, 44, 47, 48, 53, 58, 62, 65, 69, 75, 82, 89, 104, 116, 134, 140, 144 Used in section 137. Handle exceptions for 0 *addr\_mode* Used in section 117. Handle exceptions for 2  $addr$ -mode 121) Used in section 117. Handle exceptions for 3  $addr$  mode 122) Used in section 117.  $\text{Initialize everything } 33, 63, 71, 83, 90, 141 \}$  Used in section 137. Local variables  $41, 67$  Used in section 137. Make listing for GREG Used in section 133. Make special listing to show the label equivalent Used in section 107. Make sure cur loc and ero cur loc refer to the same wyde Used in sections 54 and 111. Open the files Used in section 141. Output the postamble Used in section 143. Output the preamble Used in section 141. Perform the top operation on  $op\_stack$  97) Used in section 84. Preprocessor definitions  $32, 40$  Used in section 137. Print symbol sym buf and its equivalent Used in section 76. Process the command line Used in section 137. Process the next ERISCAL instruction or comment Used in section 137. Put other predefined symbols into the trie Used in section 63. Put the ELTE RISC opcodes and ERISCAL pseudo-ops into the trie  $66$  is used in section 63. Report an undefined symbol Used in section 74.

 $\langle$  Report any undefined local symbols 146  $\rangle$  Used in section 143.

 $\langle$  Scan a backward local 88  $\rangle$  Used in section 85.

- $\langle$  Scan a binary operator or closing token,  $rt$ -op 96 is used in section 84.
- Scan a character constant  $91$  Used in section 85.
- $\text{Scan a decimal constant } 93$  Used in section 85.
- $\text{Scan a forward local } 87$  Used in section 85.
- Scan a hexadecimal constant  $94$  Used in section 85.
- Scan a string constant  $92$  ised in section 85.
- $\text{Scan a symbol } 86$  Used in section 85.
- Scan opening tokens until putting something on val stack 85 i Used in section 84.
- Scan the current location  $95$  Used in section 85.
- Scan the label field; goto *bypass* if there is none  $102$  Used in section 101.
- Scan the opcode field; goto bypass if there is none  $103$  Used in section 101.
- Scan the operand field  $84$  Used in section 101.
- Subroutines 27, 28, 29, 42, 43, 45, 46, 49, 50, 51, 52, 54, 57, 59, 61, 73, 74  $\mathcal{V}$  Used in section 137.
- Type definitions 25, 31, 56, 60, 64, 68, 81  $\rangle$  Used in section 137.
- $\langle$  Visit t and traverse t-mid 76 \ Used in section 74.

# ERISCAL

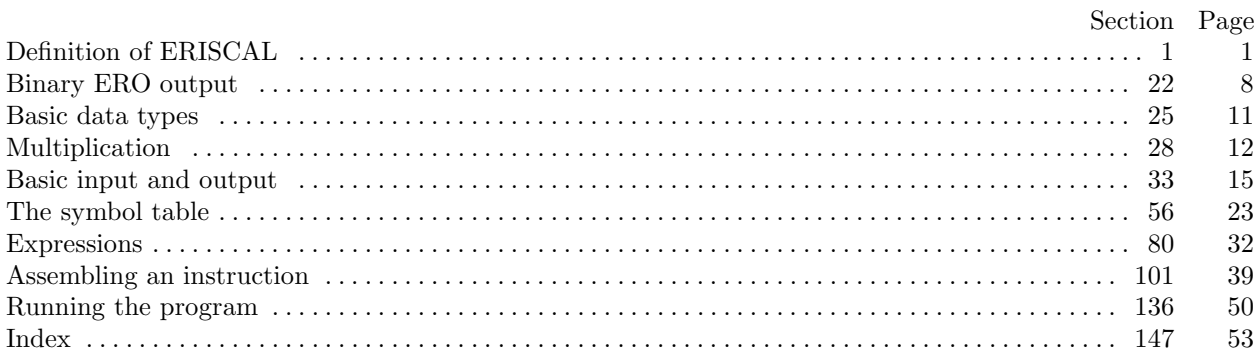

c 1993 Stanford University

This file may be freely copied and distributed, provided that no changes whatsoever are made. All users are asked to help keep the Stanford GraphBase files consistent and "uncorrupted," identical everywhere in the world. Changes are permissible only if the modified file is given a new name, different from the names of existing files in the Stanford GraphBase, and only if the modified file is clearly identified as not being part of that GraphBase. (The CWEB system has a "change file" facility by which users can easily make minor alterations without modifying the master source files in any way. Everybody is supposed to use change files instead of changing the files.) The author has tried his best to produce correct and useful programs, in order to help promote computer science research, but no warranty of any kind should be assumed.

Preliminary work on the Stanford GraphBase project was supported in part by National Science Foundation grant CCR-86-10181.